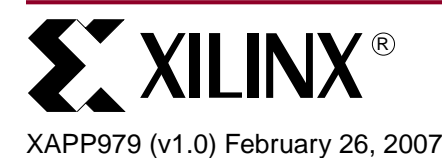

# **Reference System: OPB IIC Using the ML403 Evaluation Platform**

Author: Paul Glover, Ed Meinelt, Lester Sanders

**Summary** This application note describes how to build a reference system for the On-Chip Peripheral Bus Inter IC (OPB IIC) core using the IBM PowerPC™ 405 Processor (PPC405) based embedded system in the ML403 Embedded Development Platform. The reference system is Base System Builder (BSB) based.

> An IIC primer is given and an OPB IIC register reference is provided. The Xilinx Microprocessor Debugger (XMD) commands are used for verifying that the OPB IIC core operates correctly. Several software projects illustrate how to configure the OPB IIC core, set up interrupts, and do read and write operations. Some of the software projects interface the OPB IIC to the MicroChip 24LC04B serial EEPROM with an IIC interface, while others interface to the TotalPhase Aardvark Adapter, which provides IIC master and slave functionality. The procedure for using ChipScope™ to analyze OPB IIC functionality is provided. The steps used to build a Linux kernel using MontaVista are listed. Simulation output files for analyzing basic IIC transactions are provided.

# **Included Systems**

This application note includes one reference system:

www.xilinx.com/bvdocs/appnotes/xapp979.zip

The project name used in xapp979.zip is ml403\_ppc\_opb\_iic.

# **Required Hardware/Tools**

Users must have the following tools, cables, peripherals, and licenses available and installed:

- Xilinx EDK 8.2.02i
- Xilinx ISE 8.2.03
- Xilinx Download Cable (Platform Cable USB or Parallel Cable IV)
- Monta Vista Linux v2.4 Development Kit
- Modeltech ModelSim v6.1d
- ChipScope v8.2

© 2007 Xilinx, Inc. All rights reserved. All Xilinx trademarks, registered trademarks, patents, and further disclaimers are as listed at <http://www.xilinx.com/legal.htm>. PowerPC is a trademark of IBM Inc. All other trademarks and registered trademarks are the property of their respective owners. All specifications are subject to change without notice. NOTICE OF DISCLAIMER: Xilinx is providing this design, code, or information "as is." By providing the design, code, or information as one possible implementation of this feature, application, or standard, Xilinx makes no representation that this implementation is free from any claims of infringement. You are responsible for obtaining any rights you may require for your implementation. Xilinx expressly disclaims any warranty whatsoever with respect to the adequacy of the implementation, including but not limited to any warranties or representations that this implementation is free from claims of infringement and any implied warranties of merchantability or fitness for a particular purpose.

**Introduction** This application note accompanies a reference system built on the ML403 development board. [Figure 1](#page-1-2) is a block diagram of the reference system.

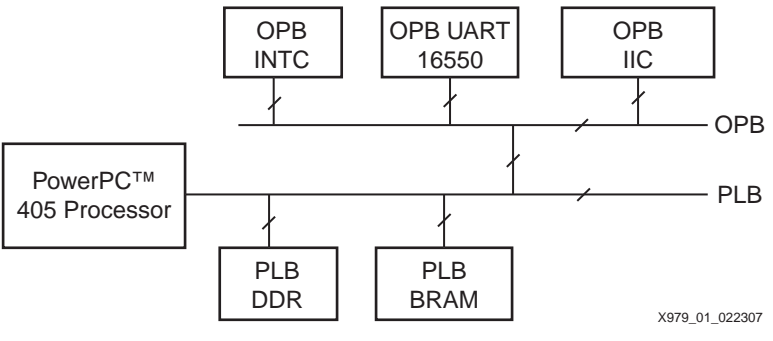

*Figure 1:* **OPB IIC Reference System Block Diagram**

<span id="page-1-2"></span>The system uses the embedded PowerPC (PPC) as the microprocessor and the OPB IIC core.

## **IIC Primer**

[Figure 2](#page-1-1) shows components on an IIC bus.Two IIC masters and three IIC slaves are shown. The master is responsible for setting up transactions. This includes generating the clock on SCL and defining which slave is involved in the communication, with an address field, and which component is transmitting and which component is receiving. Some components are slave only, while others can transition between master and slave operation.

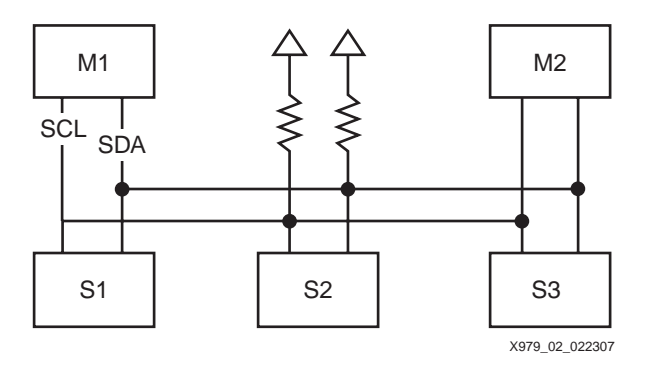

*Figure 2:* **IIC Bus**

<span id="page-1-1"></span>[Figure 3](#page-1-0) shows the START and STOP conditions. A START condition is a falling edge on SDA when SCL is high. A STOP condition is a rising edge on SDA when SCL is high. During data transfer, the data line is stable on SDA when SCL is high. Data transitions on SDA when SCL is low. Note that the START and STOP conditions are special conditions, violating the rule that data cannot transition while SCL is high.

<span id="page-1-0"></span>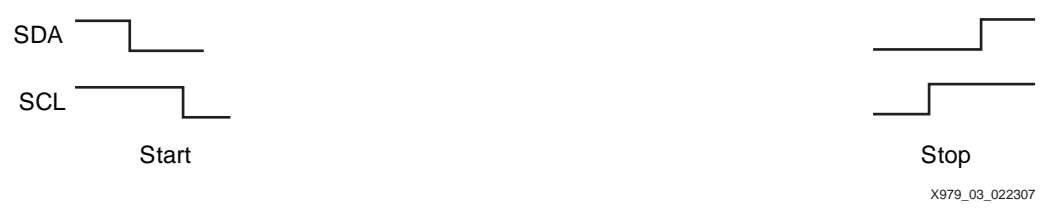

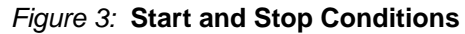

[Figure 4](#page-2-0) shows the format of the data transfer of two bytes on the IIC bus, beginning with the START (S) condition and ending with the STOP (P) condition, bounded by an idle IIC (F) bus. After a START condition, an eight bit field is transmitted containing a 7 bit address and a single Read/Write (R/W) bit. This 8 bit address/direction field is followed by an Acknowledge bit. After the address/data field, an eight bit data field is followed by an acknowledge bit (A). The last 8 bit data field is followed by a not acknowledge bit (A). This is followed by the STOP condition (P).

A single message can contain multiple start conditions, or a repeated start, without intervening STOP conditions.

In this data transfer, there are two acknowledge bits and one Not Acknowledge on the IIC bus. The distinction between a Not Acknowledge and a No Acknowledge is that Not Acknowledge occurs after a master has read a byte from a slave and a No Acknowledge occurs after a master has written a byte to a slave.

A synchronized SCL is generated with its LOW period determined by the device with the longest low period and its HIGH period determined by the device with the shortest HIGH period.

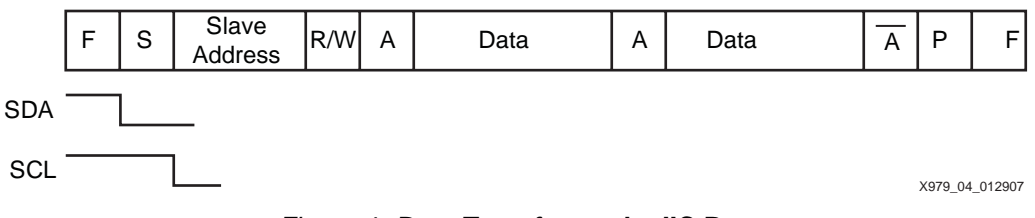

*Figure 4:* **Data Transfer on the IIC Bus**

<span id="page-2-0"></span>[Figure 5](#page-2-1) shows the data transfer on the IIC bus, beginning with the START condition and ending with the STOP condition.

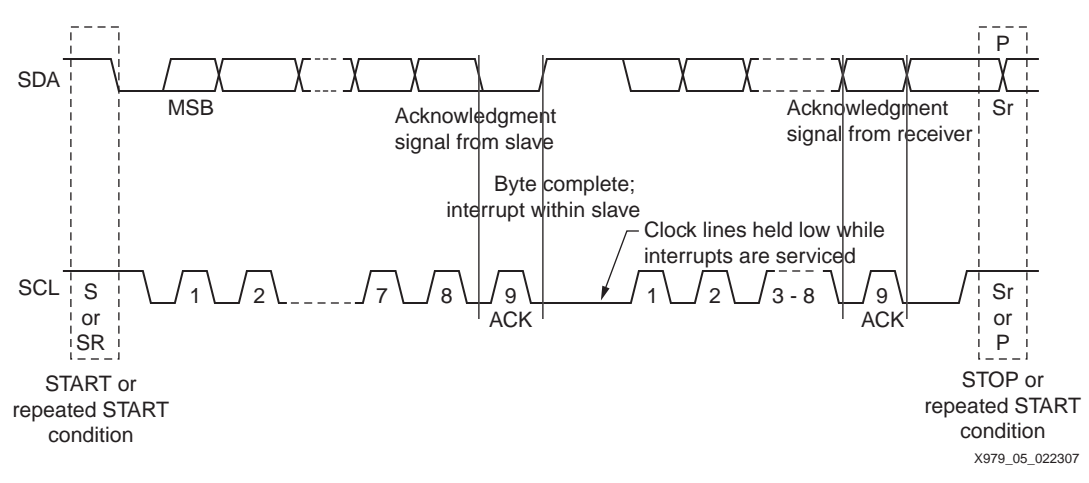

<span id="page-2-1"></span>*Figure 5:* **Generic Data Transer on the IIC Bus**

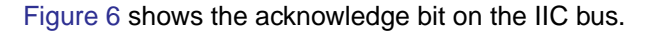

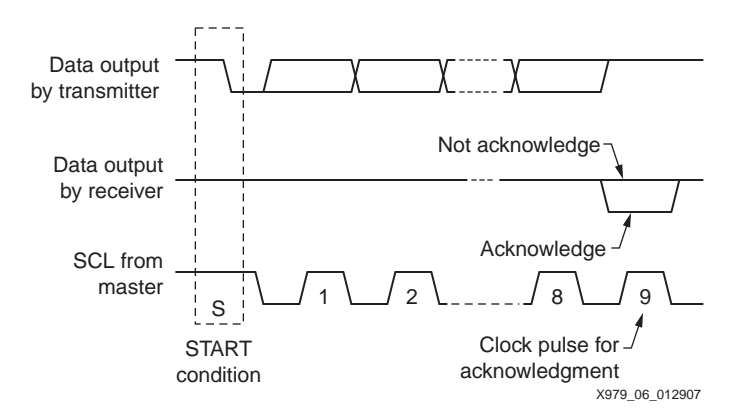

*Figure 6:* **Acknowledge on the IIC Bus**

<span id="page-3-1"></span>[Figure 7](#page-3-0) shows bus arbitration of two masters. The IIC bus is a multi-master bus. Masters monitor the IIC bus to determine if the bus is active. The bus is inactive when SCL and SDA are high for a bus free period tBUF of 1.3 us (FAST) or 4.7 us (STD). If two or more masters monitoring the IIC bus determine that the bus is free and begin a bus transaction simultaneously, the IIC bus is arbitrated to determine which master owns the bus. The IIC is a wired AND bus. This means that the bus is HIGH unless any component is driving it LOW.

Masters monitor the bus even after they have started a transaction as the master. If a master is not driving the IIC bus low and the bus is low, the master knows that another master is driving the IIC bus. If a master cannot get the SDA or SCL to go high it loses arbitration. When a master loses arbitration, it stops transmission. The master driving the bus with the last low when the other master(s) drives high becomes the master of the bus.

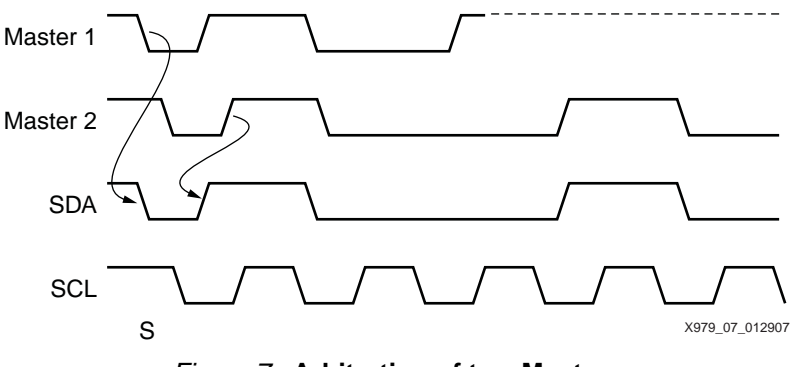

*Figure 7:* **Arbitration of two Masters**

# **Reference System Specifics**

<span id="page-3-0"></span>In addition to the PowerPC405 processor and OPB IIC, this system includes DDR and BRAM memory on the PLB, and a UART and interrupt controller on the OPB. [Figure 1](#page-1-2) provides the block diagram. Table 1 provides the address map of the ML403 XC4VFX12. This is in the system.mhs.

### **ML403 XC4VFX12 Address Map**

*Table 1:* **ML403 XC4VSX12 System Address Map**

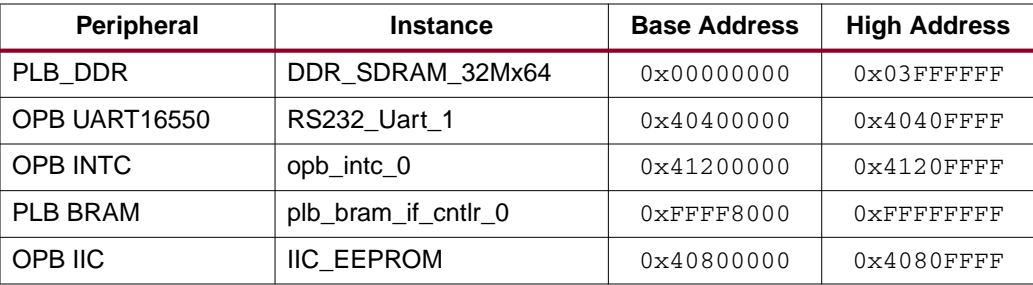

## **OPB IIC Registers**

[Table 2](#page-4-0) provides the register map for the OPB IIC core.

<span id="page-4-0"></span>*Table 2:* **OPB IIC Registers**

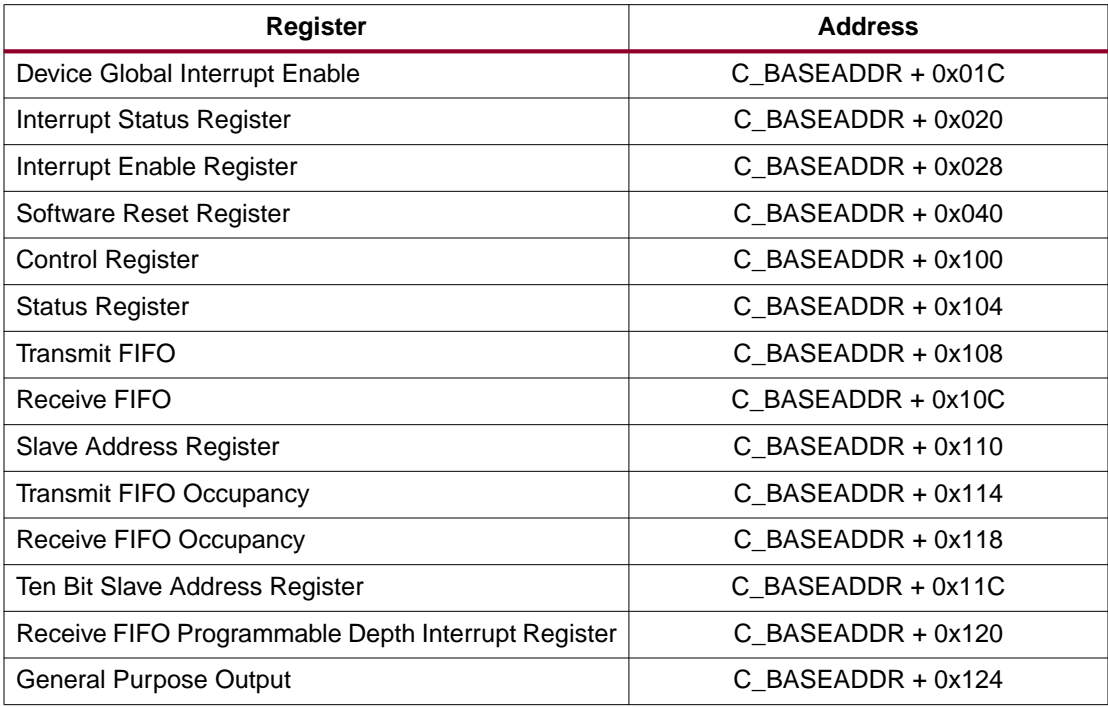

Table 3 provides a description of the OPB IIC control register.

#### *Table 3:* **OPB IIC Control Register**

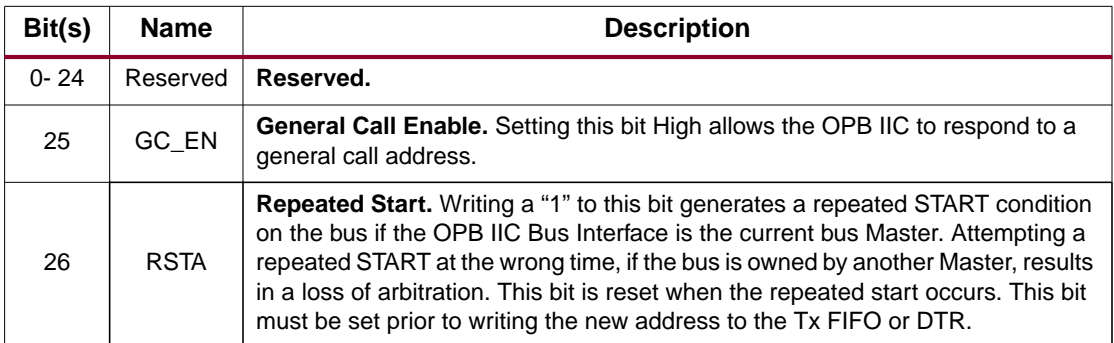

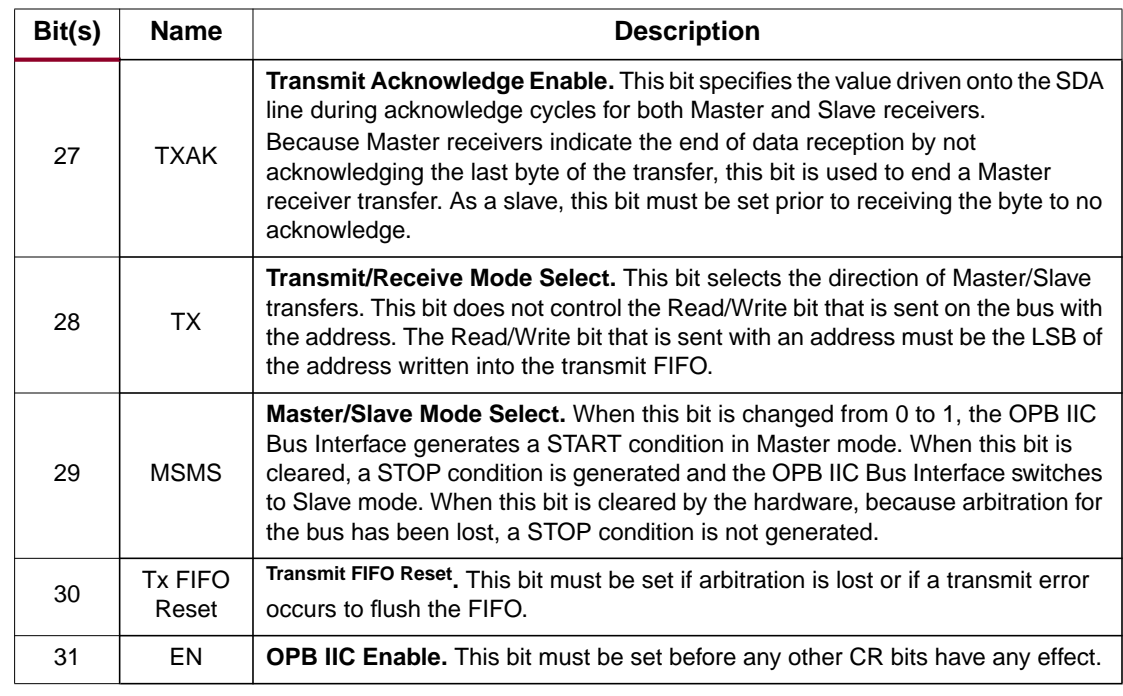

## *Table 3:* **OPB IIC Control Register** *(Contd)*

#### **Status Register (SR)**

This register contains the status of the OPB IIC Bus Interface. All bits are cleared upon reset. Table 4 provides a definition of the status register.

*Table 4:* **Status Register Bit Definitions**

| Bit(s)   | <b>Name</b>         | <b>Description</b>                                                                                                    |
|----------|---------------------|----------------------------------------------------------------------------------------------------|
| $0 - 23$ | N/A                 | Reserved.                                                                                                    |
| 24       | Tx FIFO<br>Empty    | <b>Transmit FIFO empty.</b> This bit is set High when the transmit FIFO is<br>empty.                                                                                                    |
| 25       | Rc FIFO<br>Empty    | <b>Receive FIFO empty.</b> This is set High when the receive FIFO is empty.                                                                                                    |
| 26       | $Rc$ _FIFO_<br>Full | <b>Receive FIFO full.</b> This bit is set High when the receive FIFO is full.<br>This bit is set only when all sixteen locations in the FIFO are full,<br>regardless of the value written into Rc_FIFO_PIRQ.                                                                                                    |
| 27       | Tx FIFO F<br>ull    | <b>Transmit FIFO full.</b> This bit is set High when the transmit FIFO is full.                                                                                                    |
| 28       | <b>SRW</b>          | Slave Read/Write. When the IIC Bus Interface has been addressed as<br>a Slave (AAS is set), this bit indicates the value of the read/write bit<br>sent by the Master. This bit is only valid when a complete transfer has<br>occurred and no other transfers have been initiated. A "1" indicates<br>Master reading from Slave. A "0" indicates Master writing to Slave. |
| 29       | <b>BB</b>           | <b>Bus Busy.</b> This bit indicates the status of the IIC bus. This bit is set<br>when a START condition is detected and cleared when a STOP<br>condition is detected.                                                                                                    |

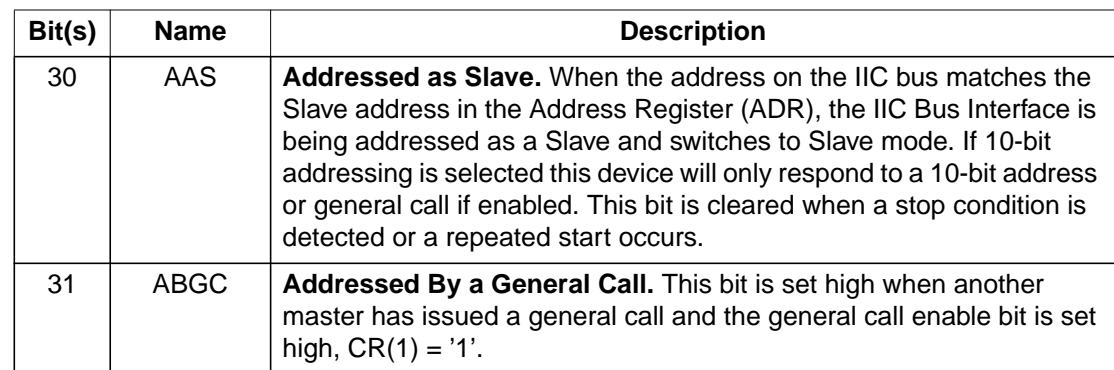

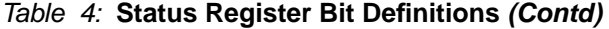

[Table 5](#page-6-0) provides a register description of the Interrupt Status register.

### <span id="page-6-0"></span>*Table 5:* **Interrupt Status Register**

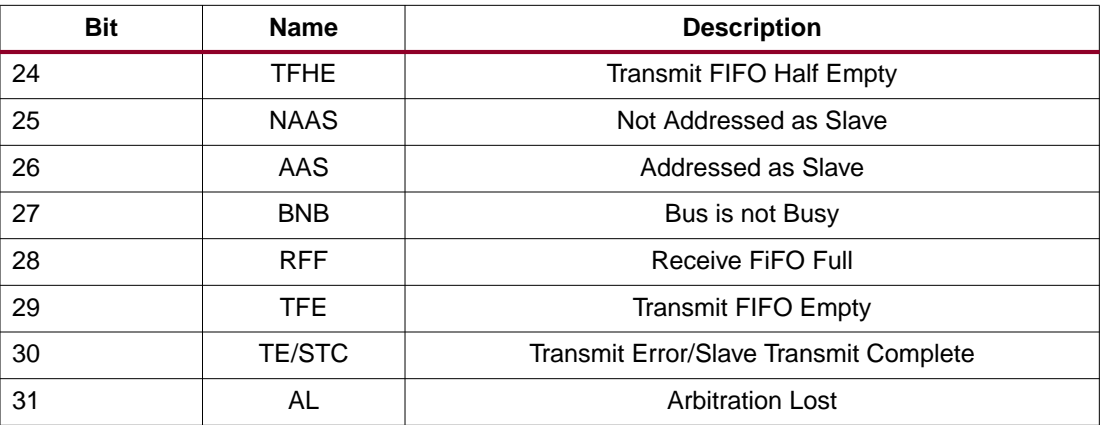

## **Configuring the OPB IIC Core**

Figure 8 shows how to specify the values of IIC generics in EDK. To access the dialog box in the figure, double click on the OPB IIC core in the EDK System Assembly View..

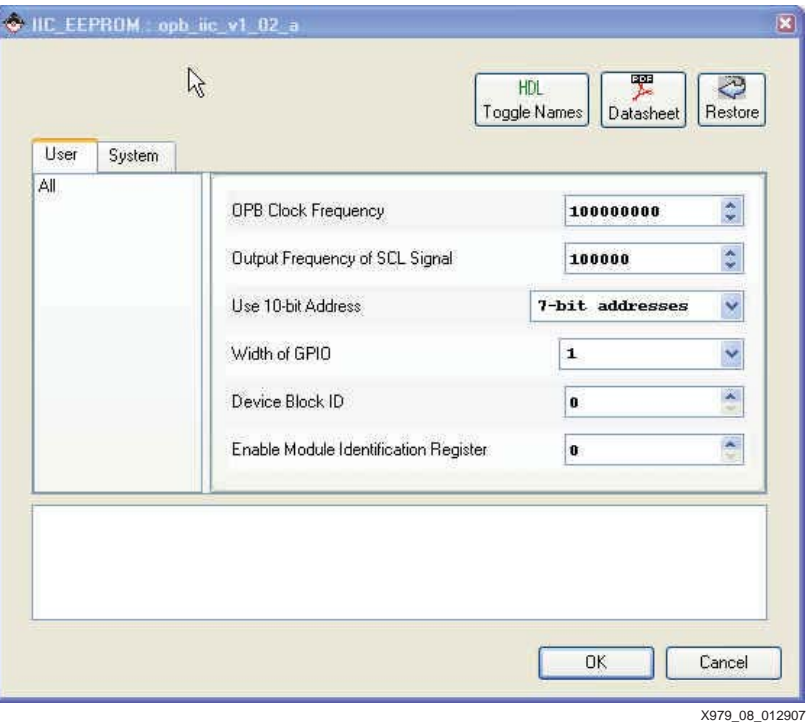

*Figure 8:* **Specifying the Values of OPB IIC Generics in EDK**

### **Microchip 24LC04**

The Microchip Technology 24LC04B-I/ST with 4-KB EEPROM is provided on the ML403 board to store non-volatile data. The EEPROM write protect is tied off on the board to disable its hardware write protect. The IIC bus is extended to the expansion connector to allow additional devices to be added to the IIC bus.

[Figure 9](#page-7-0) shows IIC Bus Devices on the ML403.

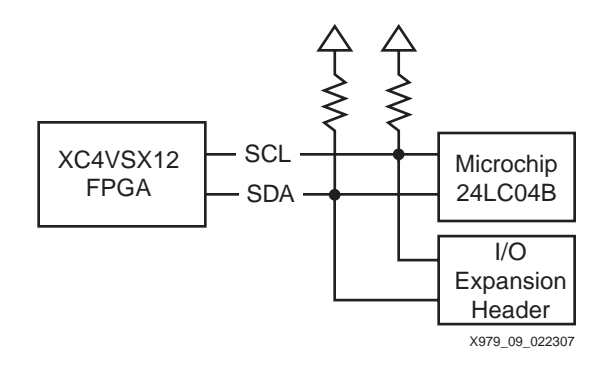

*Figure 9:* **ML403 IIC Bus**

<span id="page-7-0"></span>The 24LC04 is organized as two blocks of 256 bytes. It has a page write buffer of up to 16 bytes. The 24LC04 operates as an IIC slave. The 24LC04 accepts a control byte which contains control code, block select, and Read/Write fields shown in [Figure 10.](#page-8-0) The control code is '1010 for read and write operations. The A2, A1 bits are dont cares. The A0 bit is used by the master device to select which of the two 256-word blocks of memory are accessed. The 24LC04 write transactions are either a byte write or a page write. The page write begins the same as the byte write but instead of generating a stop condition the master transmits up to 16 data bytes to the 24LC04B. The 24LC04 supports current address, random, and sequential read operations.

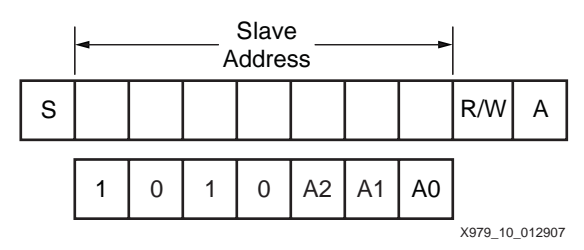

*Figure 10:* **24LC04 Control Byte Allocation**

# **ML403 Board Information**

<span id="page-8-0"></span>According to the MicroChip 24L024B data sheet, the ML403 board has a low-level output current (IOL) of 3.0 mA at a VCC of 2.5v. The ML403 boards are shipped in the configuration shown in Figure 11. The board must be modified for this design to work correctly. Replace the 10K Ohm R70 and R71resistors with 833 or 1K Ohm resistors. See Answer Record 24049 for additional information.

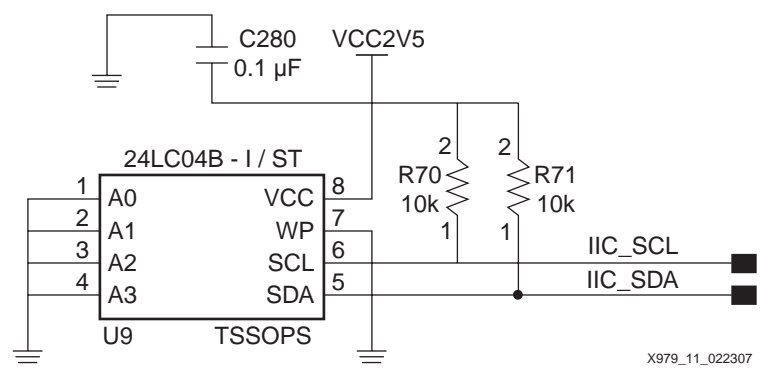

*Figure 11:* **ML40x Schematic for IIC Connections**

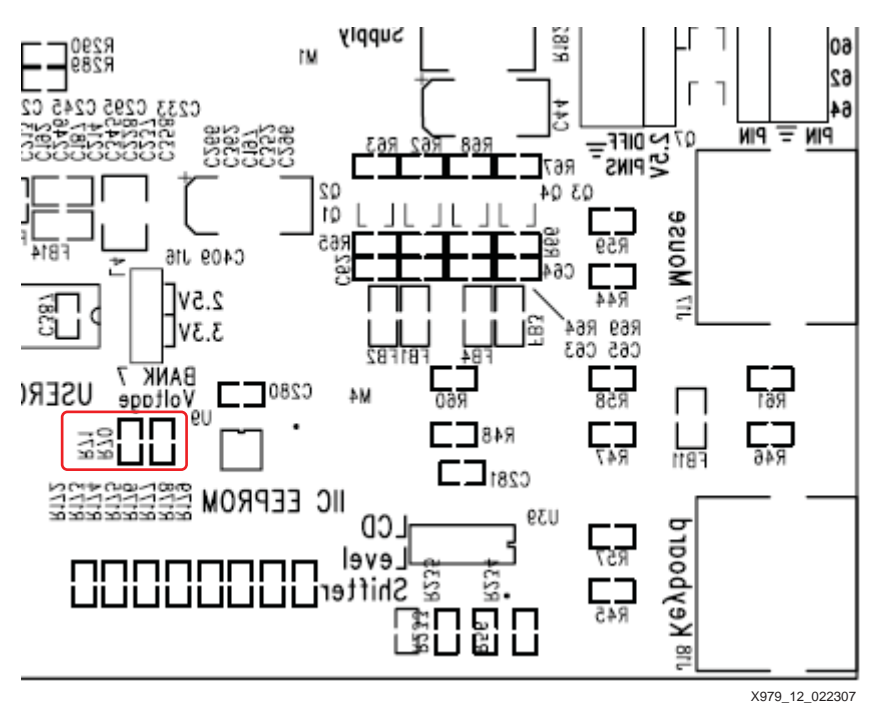

The resistors are located on the board as shown in Figure 12.

*Figure 12:* **ML40x Resistors**

If additional IIC devices are connected to the bus via the expansion header as shown in Figure 13, insert additional pull-up resistors on the external signals connected at pins 31 and 32. The resistor values are dependent on the voltage.

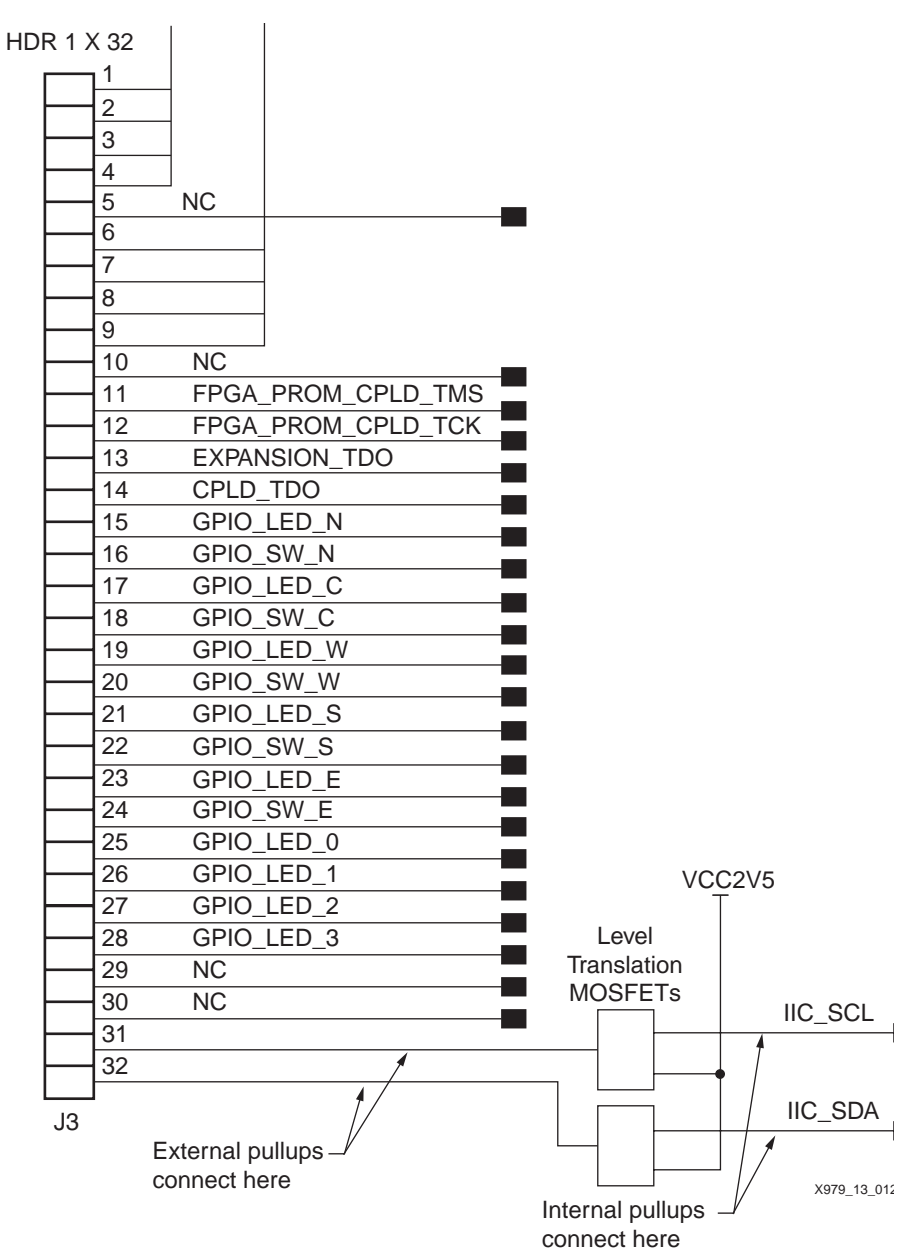

*Figure 13:* **Expansion Header**

| IO L8N GC LC 3 C12<br>IO L8P GC LC 3 C13                                                                                                    | C12<br>C <sub>13</sub><br>A17                                                                                   | SMA DIFF CLK IN N<br>SMA DIFF CLK IN P<br><b>IIC SCL</b>                                                                   |
|----------------------------------------------------------------------------------------------------|----------------------------------------------------------------------------------------------------|----------------------------------------------------------------------------------------------------|
| IO L7N GC LC 3 A17<br>IO L7P GC LC 3 B17<br>IO_L6N_GC_LC_3_B10<br>IO_L6P_GC_LC_3_A10<br>IO_L5N_GC_LC_3_A15<br>IO L5P GC LC 3 A16<br>IO L4N GC VREF LC 3 B12<br>IO_L4P_GC_LC_3_B13<br>IO_L3N_GC_LC_3_C14<br>IO L3P GC LC 3 C15 | B17<br><b>B10</b><br>A10<br>A15<br>A16<br><b>B12</b><br><b>B13</b><br>C <sub>14</sub><br>C <sub>15</sub><br>A11 | IIC SDA<br>DDR CLK1 N<br>DDR CLK1 P<br>DDR A13<br>DDR BA1<br>DDR BA0<br>DDR CLK P<br>MOUSE DATA<br>PHY TXCLK<br>GPIO LED 2 |
| IO L2N GC VRP LC 3 A11<br>IO_L2P_GC_VRN_LC_3_A12<br>IO_L1P_GC_CC_LC_3_B14<br>IO L1P GC CC LC 3 B15<br>FPGA BANK3<br>2.5 VCC0                                                                                                  | A12<br><b>B14</b><br><b>B15</b>                                                                                 | GPIO LED 3<br>MOUSE CLK<br>PHY RXC RXCLK<br>X979 14 012907                                                                 |

Figure 14 shows the FPGA pins driving the IIC Bus.

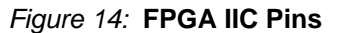

## **TotalPhase Aardvark Adapter**

In the reference design, the OPB IIC in the XC4VFX12 on the ML403 board interfaces to the IIC in the Aardvark Adapter. The Aardvark IIC/SPI Embedded Systems interface is a multifunctional host adapter. The Aardvark Control Center software interacts with the Aardvark Adapter. The Control Center controls the functionality of the Aardvark Adapter. It uses the Aardvark IIC/SPI Software API. the Aardvark Adapter has six functional modes. The IIC-related modes are the IIC + SPI and IIC Bus Monitoring modes.

The Aardvark must be configured for use before the Aardvark Control Center software can be used to send and receive messages. Configuring the Aardvark Adapter binds the instance of the application with the available unit until the adapter is disconnected or the application is terminated.

The Configure Aardvark Adapter window is organized into two major sections: list of available adapters connected to the computer and list of the six operational modes. The main application window is divided into two sections. The top section contains the modules used with the Aardvark Adapter. The bottom section contains the transaction log which tracks all transactions that the Aardvark sends or receives. The transaction log contains the time, read or write transaction, master or slave, bit rate, address, number of bytes, and data.

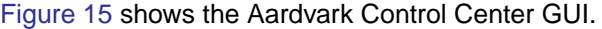

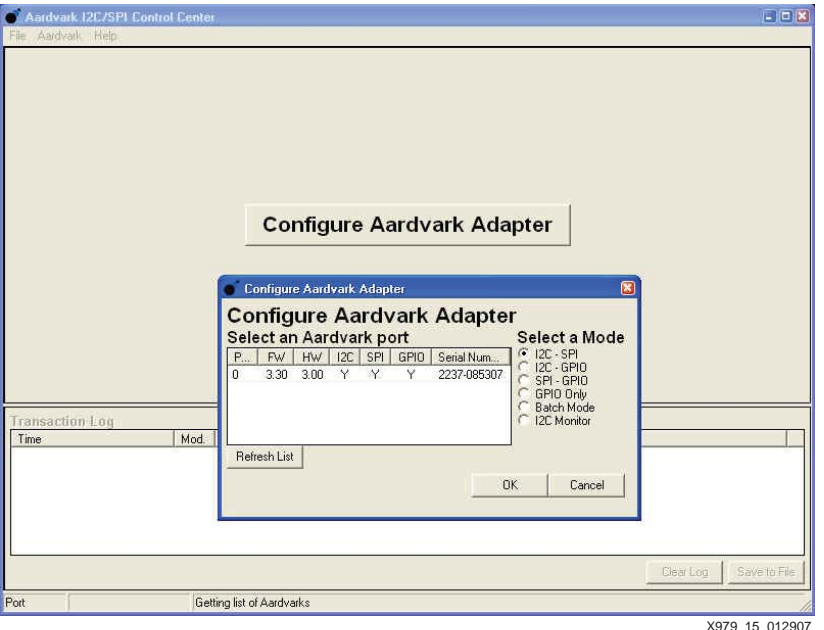

*Figure 15:* **Aardvark Control Center**

## **Interfacing to the OPB IIC on the ML403 Board to the Aardvark Adapter**

Figure 16 shows the principle interface blocks when transferring data between the OPB IIC in the XC4VFX12 on the ML403 board and the IIC in the Aardvark Adapter.

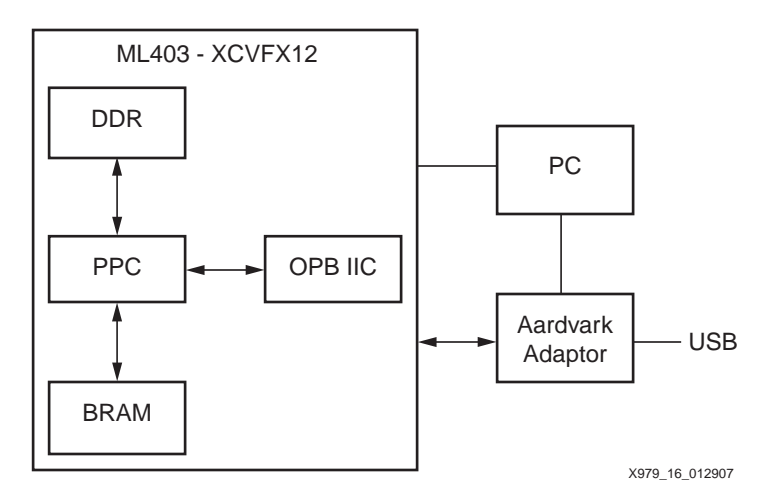

*Figure 16:* **Interfacing ML403 Board OPB IIC with the Aardvark Adapter**

## **Executing the Reference System using the Pre-Built Bitstream and the Compiled Software Applications**

To execute the system using files inside the ml403\_ppc\_opb\_IIC/ready\_for\_download directory, follow these steps:

- 1. Change to the ml403\_ppc\_opb\_IIC/ready\_for\_download directory.
- 2. Use iMPACT to download the bitstream by using the following: **impact -batch xapp.cmd**
- 3. Invoke XMD and connect to the MicroBlaze processor by the following command: **xmd -opt xapp.opt**
- 4. Download the executable by the following command **dow <path>/executable.elf**

## **Executing the Reference System from EDK**

To execute the system using EDK, follow these steps:

- 1. Open system.xmp inside EDK.
- 2. Use **Hardware** → **Generate Bitstream** to generate a bitstream
- 3. Download the bitstream to the board using **Device Configuration** → **Download Bitstream**.
- 4. Invoke XMD with Debug Launch XMD.
- 5. Download the executable by the following command. **dow <path>/executable.elf**

## **Verifying the Reference Design with Xilinx Microprocessor Debugger**

After downloading the bitstream file, issue the following XMD commands to verify that the ML403 reference design is set up correctly.

mrd 0x42600100 8

The expected value of the control register after a reset, located at 0x42600100 is 0x00000000. The expected value of the status register, located at 0x42600104, is 0x000000C0. The reset values of the Transmit and Receive FIFO registers are indeterminate. The reset values of the Transmit and Receive FIFO Occupancy and the Address registers is 0.

Except for the Status, , Receive FIFO, and Transmit and Receive Occupancy registers, all registers are writeable.

mwr 0x42600100 0xFFFFFFFF

mrd 0x42600100 1

Using XMD commands, verify that the OPB IIC registers can be written and read as defined in Tables 2-5.

## **Software Projects**

The reference system contains the following software projects. In each software project directory, there is a src sub-directory for the source code. The connections in Figure 9 are used for the eeprom, low\_level\_eeprom, dynamic\_eeprom, and low\_level\_dynamic\_eeprom projects. These projects interface to the 24LC04. The connections in [Figure 3](#page-1-0) are used for the mult\_master and repeated\_start project. These projects interface to the IIC Bus via the Aardvark Adapter.

### **Projects interfacing to Microchip 24LC04**

**eeprom**: This project transmits and receives data using the high level (L1) software driver. The OPB IIC is the master and the 24LC04 is configured as the slave. The OPB IIC master writes data into the 24LC04 and reads it back.

**low level eeprom**: This project transmits and receives data using the low level (L0) software driver. The OPB IIC is the master and the 24LC04 is configured as the slave. The OPB IIC master writes data into the 24LC04 and reads it back. This is a polled mode example.

**dynamic\_eeprom**: This project transmits and receives data using the high level (L1) software driver. The OPB IIC is the master and the 24LC04 is configured as the slave. The OPB IIC master writes data into the 24LC04 and reads it back.

**low\_level\_dynamic\_eeprom**: This project transmits and receives data using the low level (L0) software driver. The OPB IIC is the master and the 24LC04 is configured as the slave. The OPB IIC master writes data into the 24LC04 and reads it back. This is a polled mode example.c

#### **Projects interfacing to Aardvark Adapter**

**multi\_master**: This project transmits and receives data using the high level (L1) software driver. The OPB IIC is an IIC master and the IIC in the Aardvark is a master. The Microchip 24LC04B is configured as a IIC slave. The WP pin of the 24LCO4 is hardwired to ground on the ML403. The interrupt mode is used. The IIC master in the Aardvark Adapter writes the data to the MicroChip 24LC04B with the No Stop option enabled. Any attempts to write data from the OPB IIC master results in a Bus Busy status. The Aardvark Adapter releases the bus by executing the FREE BUS command. When the bus is free, the OPB IIC master initiates a bus transaction.

**repeated\_start**: This project transmits and receives the data using the high level (L1) driver. The IIC devices on the ML300/ML310/ML410 boards do not support the repeated start option. The ML403 OPB IIC is configured as a master and the Aardvark Adapter IIC is configured as a IIC slave. The OPB IIC writes the data to the Aardvark IIC in multiple transactions with the repeated start option enabled. The external IIC device slave address is a 7 bit address defined by SLAVE\_ADDRESS. The number of bytes sent and received is defined by SEND\_COUNT and RECEIVE\_COUNT.

[Figure 17](#page-14-0) shows the repeated start example.

Specify 0x70 as the Address. The SPI Control is not used. The transaction log shows 16 write and 16 read transactions at address 70.

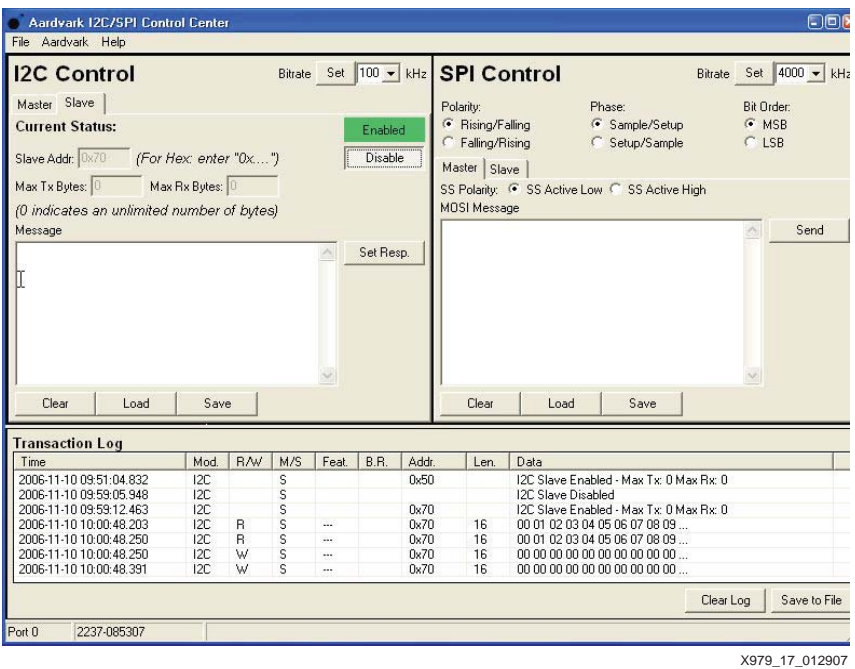

*Figure 17:* **Repeated Start Example**

<span id="page-14-0"></span>**slave**: This project transmits and receives the data using the high level (L1) driver. The ML403 OPB IIC is configured as a slave and the Aardvark Adapter IIC is configured as a IIC master. The Aardvark Adapter IIC writes the data in test\_data to the OPB IIC and reads it back.

[Figure 18](#page-15-1) shows the slave example. The message is in transmit.txt, and is the sentence "Lester was here.". The transaction log matches the message. The address is 0x70. Click **Master Write** to generate the transaction.

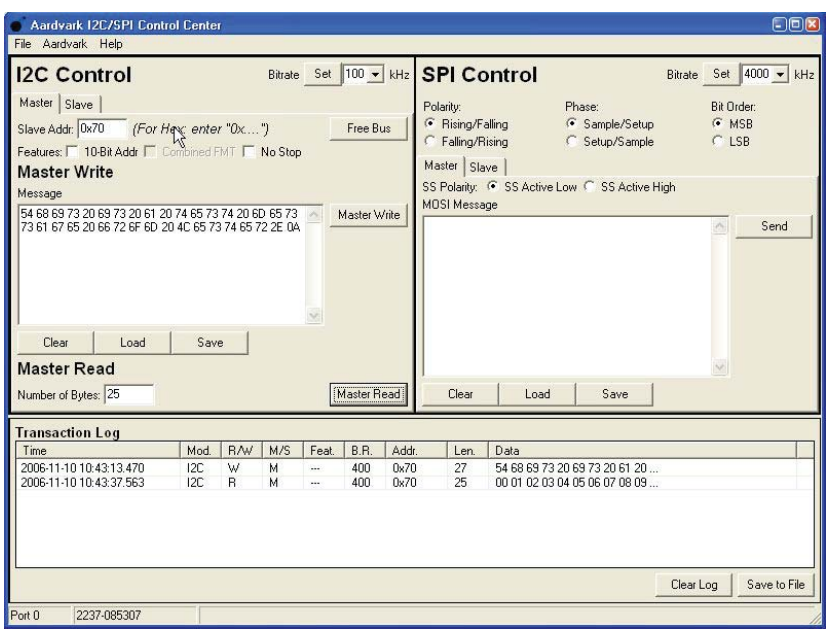

*Figure 18:* **Slave Example** X979 18 012907

# **Running the Applications**

<span id="page-15-1"></span>In XPS, select the **Applications** tab under the Project Information Area to view the **Software Project.**

[Figure 19](#page-15-0) shows the structure of the dynamic\_eeprom project. Make the dynamic\_eeprom project active and the remaining software projects inactive.

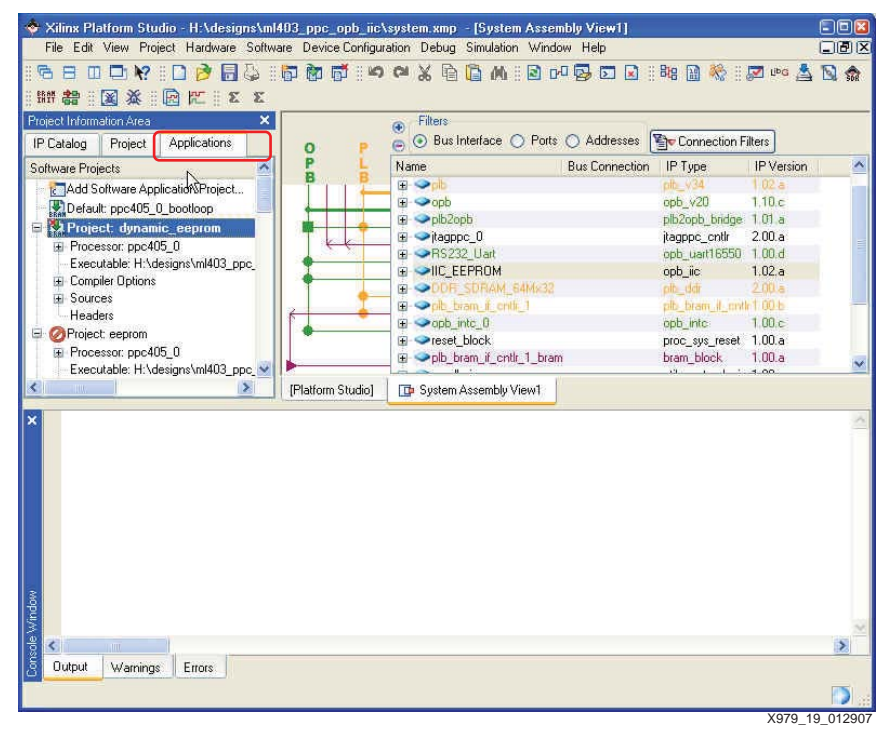

<span id="page-15-0"></span>*Figure 19:* **Selecting the eeprom Software Project**

Select **dynamic\_eeprom** and right click to build the project. If more than one software project is used, make the unused software projects inactive.

Connect a serial cable to the RS232C port on the ML403 board. Start up a HyperTerminal. Set Bits per second to **9600**, Data bits to **8**, Parity to **None**, and Flow Control to **None**, as shown in [Figure 20](#page-16-0).

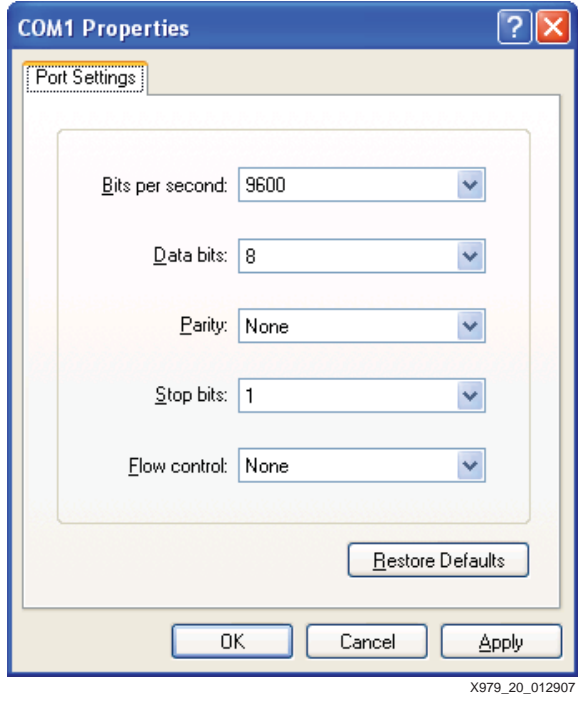

*Figure 20:* **HyperTerminal Parameters**

<span id="page-16-0"></span>From XPS, start XMD and enter **rst**. Invoke GDB and select **Run** to start the application as shown in [Figure 21.](#page-16-1) The eeprom.c code written for the ML403 shown in the figure runs without any modifications on this reference system.

<span id="page-16-1"></span>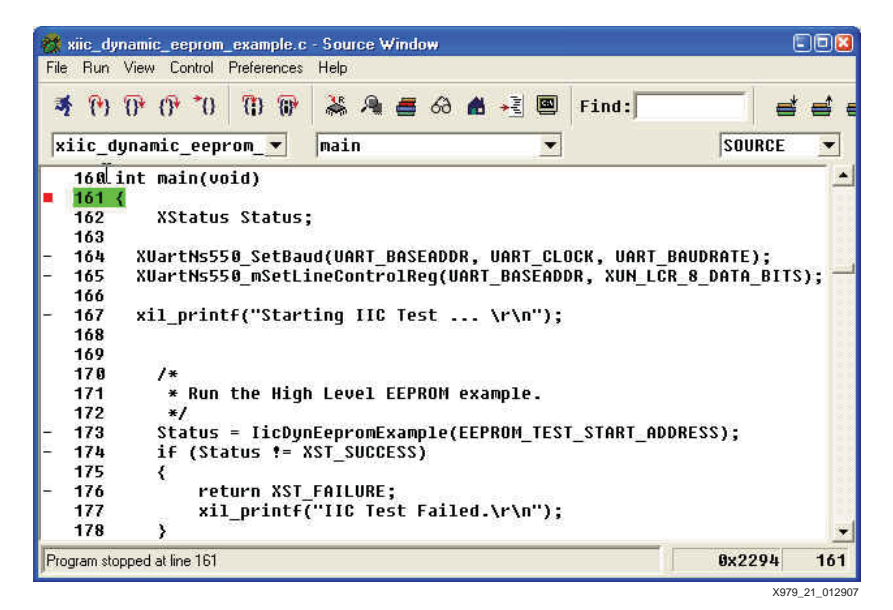

*Figure 21:* **Running dynamic\_eeprom in GDB**

# **Using ChipScope with OPB IIC**

To facilitate the use of ChipScope to analyze OPB IIC hardware, the  $\mathrm{inc}.\mathrm{cd}\mathrm{c}$  file is included in the ml403\_ppc\_opb\_iic/chipscope directory. The iic.cdc is used to insert a ChipScope ILA core into the opb\_iic core. The following steps are used to insert a core and analyze OPB IIC problems with ChipScope.

#### 1. Invoke XPS. **Run Hardware** → **Generate Netlist**.

2. In the iic.cdc file, change the path <design\_directory> name to the directory in which the design files are installed. Three paths need to be changed.

#### 3. Run **Start** → **Programs** → **ChipScope Pro** → **ChipScope Inserter**

4. From ChipScope Inserter, run **File** → **Open Project ii.cdc**. [Figure 22](#page-17-0) shows the ChipScope Inserter setup GUI.

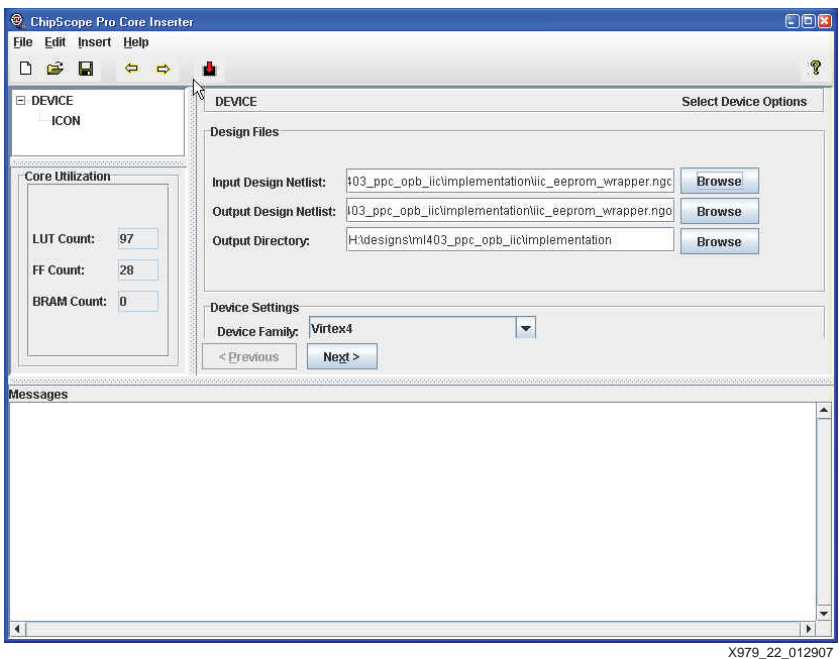

<span id="page-17-0"></span>*Figure 22:* **ChipScope Inserter Setup**

5. [Figure 23](#page-18-0) shows the GUI for making net connections. Click **Next** to move to the Modify Connections window. If there are any red data or trigger signals, correct them. The Filter Pattern can be used to find net(s). As an example of using the Filter Pattern, enter **intr** in the dialog box to locate interrupt signals. In the Net Selections area, select either **Clock**, **Trigger,** or **Data Signals**. Select the net and click **Make Connections**.

| <b>Structure / Nets</b>                                                     |              |             |             |        |                                                                                                | <b>Net Selections</b>            |                                                                                                    |  |  |
|-----------------------------------------------------------------------------|--------------|-------------|-------------|--------|------------------------------------------------------------------------------------------------|----------------------------------|----------------------------------------------------------------------------------------------------|--|--|
| / [iic_eeprom_wrapper]<br>P                                                 |              |             |             | ۰      | <b>Data Signals</b><br><b>Trigger Signals</b><br><b>Clock Signals</b>                          |                                  |                                                                                                    |  |  |
| $\blacktriangleleft$                                                        |              |             |             | ٠<br>r | Channel<br>CH:0<br>CH:1<br>CH:2<br>CH:3<br>CH:4<br><b>CH:5</b><br>CH:6<br>CH:7<br>CH:8<br>CH:9 | /Sda T<br>/Scl T<br>/Sin xferAck | Aic eepromAic IAIC CONTROL IAbu<br>fiic eepromfiic I/IIC CONTROL I/ge<br>fiic eepromfiic I/IIC CONTROL I/ge<br>fiic eeprom/lic I/REG INTERFACE I/<br>Aic eepromAic IREG INTERFACE I/<br>Aic eepromAic IREG INTERFACE I/<br>fiic eepromfiic I/REG INTERFACE I/ |  |  |
| <b>Net Name</b><br>Pattern: *intr*<br>÷                                     |              | v           | Filter      |        | CH:10<br>CH:11                                                                                 |                                  | Aic eepromAic IREG INTERFACE I/<br>Aic eepromAic IREG INTERFACE I/                                                                                                    |  |  |
| Net Name                                                                    | Sourc        | Sourc       | Base        |        | CH:12                                                                                          |                                  | Aic eepromAic IREG INTERFACE I/                                                                                                    |  |  |
| iic eeprom/lic I/REG INTERFACE I/IP2Bus IntrEvent<0>                        | lic_eep FDR  |             | <b>FDR</b>  |        | CH:13                                                                                          |                                  | fiic eepromilic IREG INTERFACE I/                                                                                                    |  |  |
| lic eeprom/lic I/REG INTERFACE I/IP2Bus IntrEvent<1>                        | lic eep      | FDR         | <b>FDR</b>  |        | CH:14                                                                                          |                                  | Aic eepromAic IREG INTERFACE I/                                                                                                    |  |  |
| iic eepromilic I/REG INTERFACE I/IP2Bus IntrEvent<2>                        | lic eep FDR  |             | <b>FDR</b>  |        | CH:15                                                                                          |                                  | fiic eepromilic IREG INTERFACE I/                                                                                                    |  |  |
| iic eeprom/lic I/REG INTERFACE I/IP2Bus IntrEvent<3>                        | lic eep. FDR |             | <b>FDR</b>  |        | CH:16                                                                                          |                                  | Aic eepromAic IREG INTERFACE I/                                                                                                    |  |  |
| lic eeprom/lic I/REG INTERFACE I/IP2Bus IntrEvent<4>                        | lic eep. FDR |             | <b>FDR</b>  |        | CH:17                                                                                          |                                  | fiic eeprom/lic_I/REG_INTERFACE_I/                                                                                                    |  |  |
| iic eepromilic I/REG INTERFACE I/IP2Bus IntrEvent<6>                        | lic eep FDR  |             | <b>FDR</b>  | ═      | CH:18                                                                                          |                                  | Aic eepromAic IREG INTERFACE I/                                                                                                    |  |  |
| lic eeprom/lic I/REG INTERFACE I/IP2Bus IntrEvent<7>                        | lic eep. FDR |             | <b>FDR</b>  |        | CH:19<br>CH:20                                                                                 |                                  | fiic eeprom/lic_I/REG_INTERFACE_I/                                                                                                    |  |  |
| iic_eeprom/lic_I/OPB_IPIF_SSP1_I/OPB_IPIF_I/OPB_BAM_I/intr2bus_iic_eep LUT4 |              |             | LUT4        |        | CH:21                                                                                          |                                  | Aic eepromAic IREG INTERFACE I/                                                                                                    |  |  |
| iic eeprom/lic I/OPB IPIF SSP1 I/OPB IPIF I/OPB BAM I/INTR CT liic eep FDRE |              |             | <b>FDRE</b> |        | CH:22                                                                                          |                                  | /iic_eeprom/iic_I/REG_INTERFACE_<br>Aic eepromAic I/REG INTERFACE I/                                                                                                    |  |  |
| iic_eeprom/lic_I/OPB_IPIF_SSP1_I/OPB_IPIF_I/OPB_BAM_I/NTR_CT  lic_eep FDRS  |              |             | <b>FDRS</b> |        | CH:23                                                                                          |                                  | Aic eepromAic IREG INTERFACE I/                                                                                                    |  |  |
| iic eeprom/lic I/OPB IPIF SSP1 I/OPB IPIF I/OPB BAM I/INTR CT iic eep       |              | <b>FDRS</b> | <b>FDRS</b> |        |                                                                                                |                                  |                                                                                                    |  |  |
| iic eeprom/lic I/OPB IPIF SSP1 I/OPB IPIF I/OPB BAM I/INTR CT lic eep       |              | <b>FDRS</b> | <b>FDRS</b> |        |                                                                                                |                                  |                                                                                                    |  |  |
| iic eeprom/lic I/OPB IPIF SSP1 I/OPB IPIF I/OPB BAM I/INTR CT iic eep       |              | <b>FDRS</b> | <b>FDRS</b> |        | DP0                                                                                            |                                  |                                                                                                    |  |  |
| iic eeprom/lic I/OPB IPIF SSP1 I/OPB IPIF I/OPB BAM I/INTR CT iic eep FDRS  |              |             | <b>FDRS</b> |        |                                                                                                |                                  |                                                                                                    |  |  |
|                                                                             |              |             | <b>FDRS</b> |        |                                                                                                | Make Connections                 | Move Nets Up                                                                                                    |  |  |
| iic_eeprom/lic_I/OPB_IPIF_SSP1_I/OPB_IPIF_I/OPB_BAM_I/NTR_CT  iic_eep FDRS  |              |             | <b>FDRS</b> |        |                                                                                                |                                  |                                                                                                    |  |  |
| ite eeprom/lic I/OPB IPIF SSP1 I/OPB IPIF I/OPB BAM I/INTR CT lite eep FDRS |              |             |             |        |                                                                                                |                                  |                                                                                                    |  |  |

*Figure 23:* **Making Net Connections in ChipScope Inserter**

<span id="page-18-0"></span>7. Click **Insert Core** to insert the core into iic\_eeprom\_wrapper.ngo. In the ml403\_ppc\_opb\_IIC/implementation directory, copy iic\_eeprom\_wrapper.ngo to iic\_eeprom\_wrapper.ngc.

8. In XPS, run **Hardware** → **Generate Bitstream** and **Device Configuration** → **Download Bitstream**. Do not rerun **Hardware** → **Generate Netlist**, as this overwrites the implementation/iic\_eeprom\_wrapper.ngc produced by the step above. Verify that the file size of the opb\_iic\_wrapper.ngc with the inserted core is significantly larger than the

9. Invoke ChipScope Pro Core Analyzer by selecting

original version.

#### **Start** → **Programs** → **ChipScope Pro** → **ChipScope Pro Analyzer**

Click on the JTAG chain icon located at the top left of Analyzer GUI. Verify that the message in the transcript window indicates that an ChipScope ICON is found.

10. The ChipScope Analyzer waveform viewer displays signals named DATA\*. To replace the DATA\* signal names with the signal names specified in ChipScope Inserter, select **File** → **Import** and enter iic.cdc in the dialog box.

The waveform viewer is more readable when buses rather than discrete signals are displayed. The Reverse Bus Order operation below Add to Bus in the figure can be useful in analyzing ChipScope results.

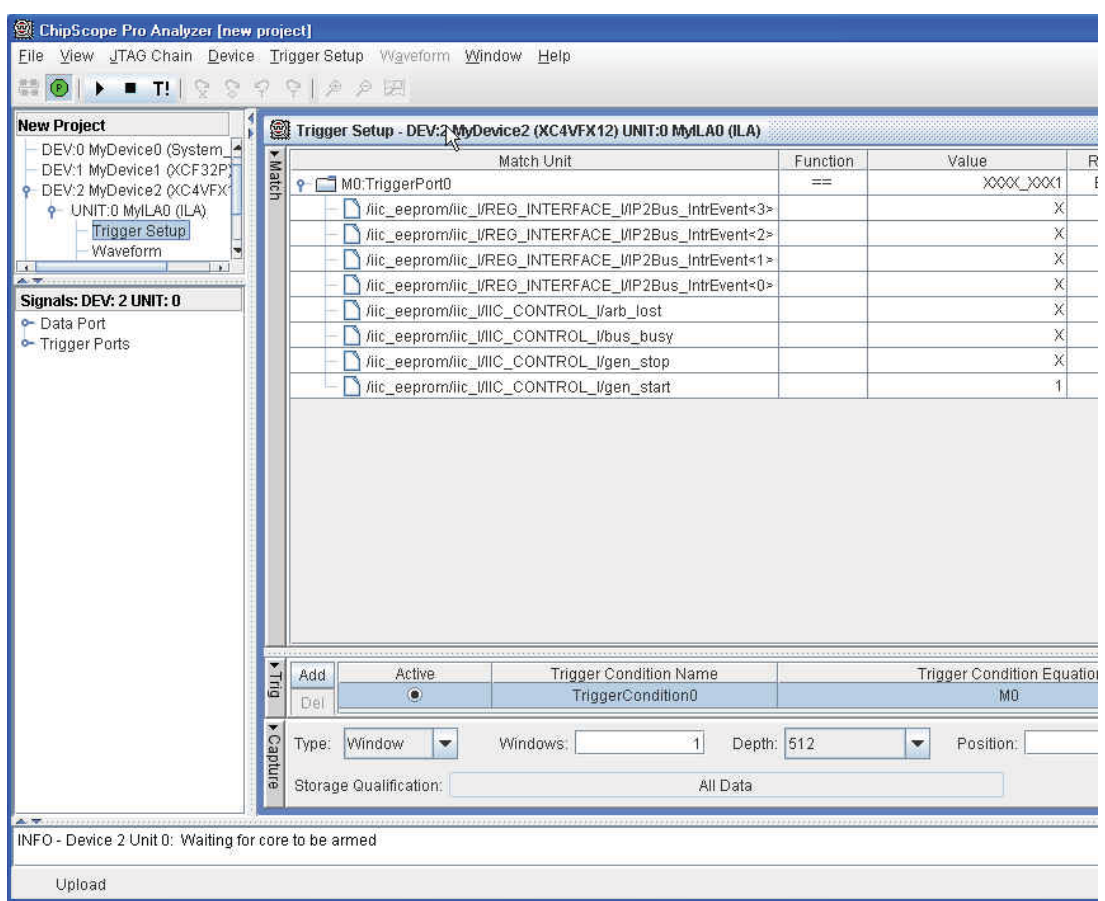

*Figure 24:* **Setting Up the Chipscope Trigger**

11. Set the trigger in the Trigger Setup window. The trigger used depends on the problem being debugged. Change the **Windows to N samples** to a setting of **100**. Arm the trigger by selecting **Trigger Setup** → **Arm**, or clicking on the **Arm** icon.

As shown in Figure 24, the trigger setup is to trigger when gen\_start is High.

12. Run **XMD** and/or **GDB** to activate the trigger patterns which cause ChipScope to display meaningful output.

X979\_24\_022307

13. ChipScope results are analyzed in the waveform window as shown in Figure 25. The waveforms may be easier to read if the discrete signals are removed after they are renamed. To share the results with remote colleagues, save the results in the waveform window as a Value Change Dump (vcd) file. The vcd files can be translated and viewed in most simulators. The  $vcd2w1f$  translator in Modeltech reads a vcd file and generates a wlf file for viewing in the Modeltech waveform viewer. The vcd file can be opened in the Cadence Design System, Inc. Simvision design tool by selecting **File** → **Open Database**.

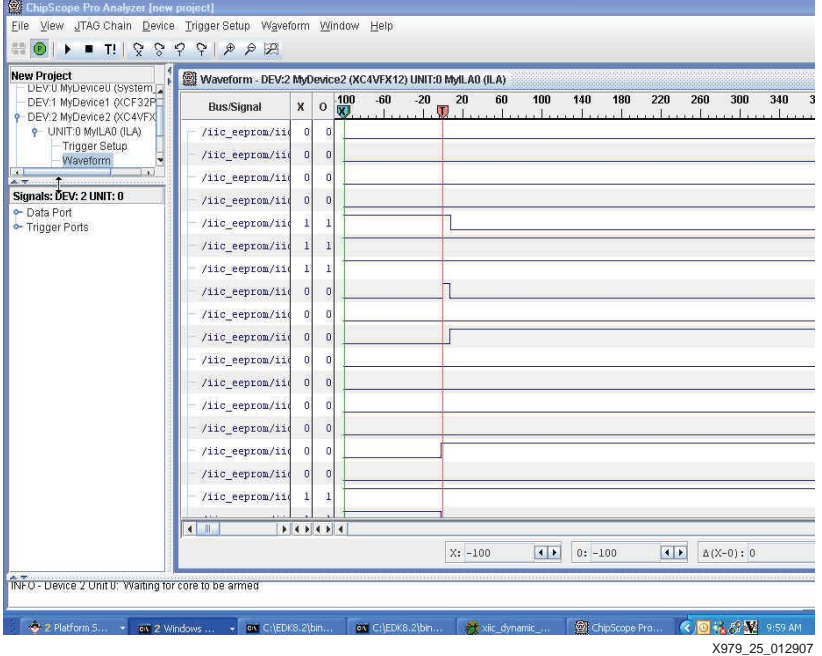

*Figure 25:* **ChipScope Analyzer Results**

Linux Kernel New users of MontaVista Linux should read XAPP 765 Getting Started with EDK and Monta Vista Linux. The steps to build and boot a Linux kernel are given below. Steps 1-3, 7, 8 are run on a Linux machine with MontaVista Professional Edition© installed.

> 1. Add /opt/montavista/pro/host/bin and /opt/montavista/pro/devkit/ppc/405/bin

#### to \$PATH.

- 2. Change to the m1403 IIC/linux directory.
- 3. Run

**tar cf - -C /opt/montavista/pro/devkit/lsp/xilinx-ml300 ppc\_405/linux-2.4.20\_mvl31/ . tar xf -**

4. To generate the Linux LSP in XPS, enter **Software** → **Software Platform Settings.** Select **Kernel and Operating Systems**, then select **linux\_mvl31 v1.00.c**.

5. Under **OS and Libraries**, set the entries as shown in [Figure 26.](#page-21-0)

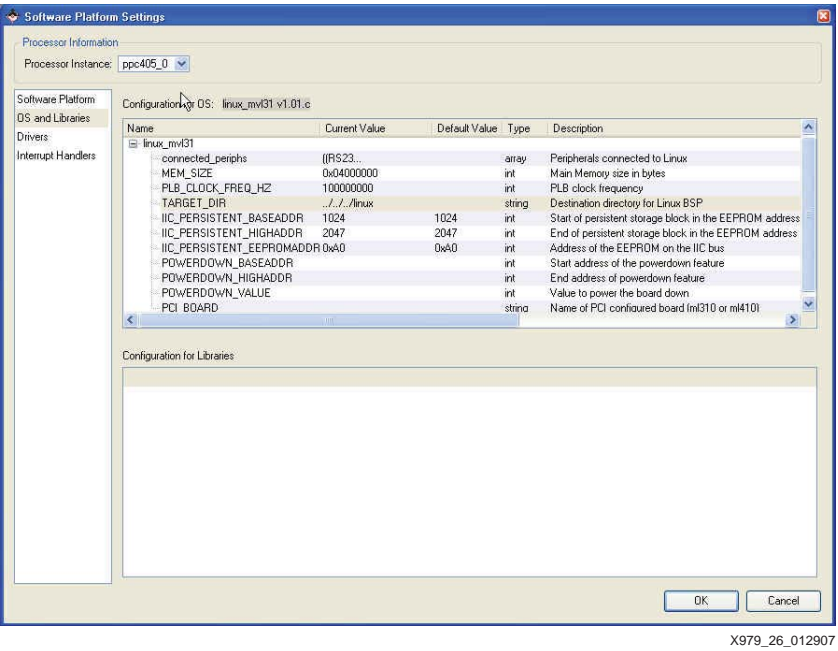

*Figure 26:* **BSP Settings**

<span id="page-21-0"></span>Verify that the target directory is the same as the directory containing the Linux source.

6. Click **Connect\_Periphs** and add the OPB\_INTC, OPB\_SYSACE, OPB\_IIC, OPB\_SPI, OPB\_IIC, and OPB 16550 peripherals, using the instance names shown in [Figure 27](#page-22-0).

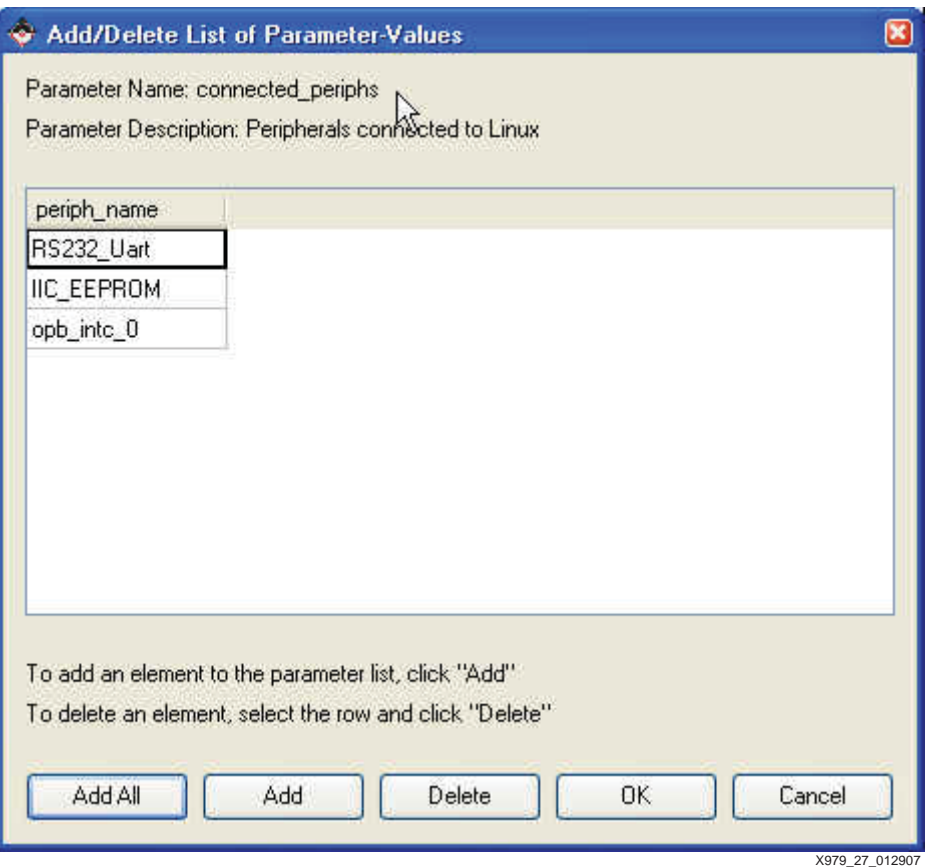

*Figure 27:* **Connected Peripherals**

### <span id="page-22-0"></span>Click **OK**.

- 7. Select **Software** → **Generate Libraries and BSPs** to generate the LSP in ml403\_ppc\_opb\_iic/linux.
- 8. From ml403\_ppc\_opb\_iic/linux, run patch\_nobspgen.
- 9. The m1403\_ppc\_opb\_iic/linux/.config is used to define the contents of the Linux kernel. Run

#### make oldconfig

An alternative is to enter **make menuconfig** and generate a new .config using the following options.

- Select General Setup
- Enable IIC. Disable PS/2 keyboard. Change to /dev/ram for booting from ramdisk.
- Select Input Core Support. Disable all.
- Select Character Devices. Disable Virtual. Leave Serial enabled. Disable Xilinx GPIO and Touchscreen.
- 10. Run **make clean dep zImage.initrd**. Verify that the zImage.initrd.elf file is in the ml403\_ppc\_opb\_iic/linux/arch/ppc/boot/images directory.
- 11. Invoke **Impact** and download **implementation/download.bit** to XC4VFX12. Either select **Device Configuration** → **Download Bitstream** from XPS or run the following

command from the command prompt: **impact -batch etc/download.cmd**

12. Invoke XMD. From the m1403\_ppc\_opb\_iic/linux directory, enter the following commands in the XMD window.

**rst dow arch/ppc/boot/images/zImage.initrd.elf con**

- 13. View the output in the HyperTerminal window. Login as **root.** Enter **cd /** and **ls -l** to view the contents of the mounted Linux partition.
- 14. An alternative to downloading the Linux kernel executable is to load it into CompactFlash. The file used uses an ace file extension. To generate an ace file, run the command below from the ml403\_ppc\_opb\_iic directory.

**xmd -tcl /genace.tcl -jprog -hw ./implementation/system.bit -ace ./implementation/ace\_system\_hw.ace -board ML403**

Copy the ace file to a 64-512 MB CompactFlash (CF) card in a CompactFlash reader/writer. Remove the CF card from the CF reader/writer and insert it into the CompactFlash slot (J22) on the ML403 board. Power up the board.

**Simulation** The m1403\_ppc\_opb\_iic/simulation directory contains waveform log file, opb\_iic.wlf, for IIC transactions discussed in this section.

> The opb\_iic.wlf files are easily loaded into the Modeltech simulator using the **File** → **Open** command, specifying the \*.wlf file type.

The OPB IIC core has two Finite State Machine (FSM). The clock FSM has IDLE, START, SCL\_LOW\_EDGE, SCL\_LOW, SCL\_HIGH\_EDGE, SCL\_HIGH, STOP\_WAIT states. The main FSM has IDLE, HEADER, ACK\_HEADER, RCV\_DATA, XMIT\_DATA, ACK\_DATA, and WAIT\_ACK states.

[Figure 28](#page-24-0) shows the two OPB IIC cores in the simulation. The simulation is a Bus Functional Model simulatation of two OPB IIC cores. The IIC cores with addresses 20 and AA are designated iic\_20 and iic\_AA, with C\_BASEADDR of  $0xE0000000$  and  $0xE1000000$ , respectively. Both cores connect to SCL and SDA. The stimuli is provided by writing the OPB IIC registers.

As an example

**write cr 41**

enables the OPB IIC and sets the General Call enable. The address determines which OPB IIC is the target of the write, with  $0 \times E0000100$  for iic\_20 and  $0 \times E1000100$  for iic\_AA. It may be useful to consult the register map in [Table 2](#page-4-0) and the control (Table 3), status (Table 4), and interrupt status register ([Table 5](#page-6-0)) definitions.

In most cases, after data is transmitted, the test waits for an interrupt from the OPB IIC.

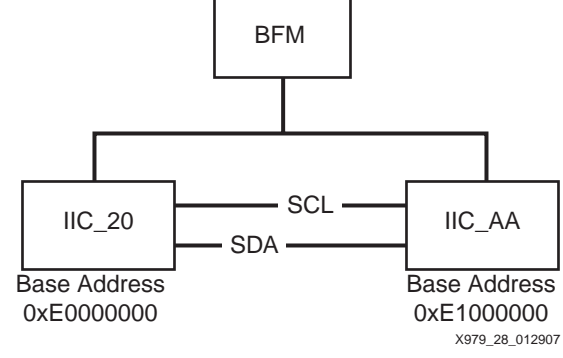

*Figure 28:* **OPB IIC Simulation**

<span id="page-24-0"></span>Internal signal names used in the OPB IIC core are provided in Table 6.

*Table 6:* **Internal Signals in OPB IIC**

| <b>Signal Name</b> | <b>Functionality</b>                 |  |  |  |  |  |  |  |
|--------------------|--------------------------------------|--|--|--|--|--|--|--|
| <b>Txak</b>        | Transmit acknowledge                 |  |  |  |  |  |  |  |
| Gc_en              | General call address enbale          |  |  |  |  |  |  |  |
| Ro_prev            | Receive overrun prevent              |  |  |  |  |  |  |  |
| <b>D</b> tre       | Data transmit register empty         |  |  |  |  |  |  |  |
| Msms               | Master/Slave select                  |  |  |  |  |  |  |  |
| Dtr(7:0)           | Data Transmit Register               |  |  |  |  |  |  |  |
| Adr $(7:0)$        | <b>IIC Slave Address Register</b>    |  |  |  |  |  |  |  |
| Ten_adr $(7:5)$    | 10-bit Slave Address Register        |  |  |  |  |  |  |  |
| <b>Bb</b>          | <b>Bus Busy</b>                      |  |  |  |  |  |  |  |
| Aas                | Addressed as slave                   |  |  |  |  |  |  |  |
| Al                 | <b>Arbitration lost</b>              |  |  |  |  |  |  |  |
| Srw                | Slave read/write                     |  |  |  |  |  |  |  |
| Abgc               | Addressed by general call            |  |  |  |  |  |  |  |
| Data_iic(7:0)      | IIC data for microprocessor          |  |  |  |  |  |  |  |
| New_rcv_data       | New data received on IIC bus         |  |  |  |  |  |  |  |
| Tx_under_prev      | <b>Transmit FIFO Empty IRQs</b>      |  |  |  |  |  |  |  |
| slave_sda          | SDA value when slave                 |  |  |  |  |  |  |  |
| master_sda         | SDA value when master                |  |  |  |  |  |  |  |
| sm_stop            | Stop condition needs to be generated |  |  |  |  |  |  |  |
| rsta_tx_under_prev | Repeated start Tx underflow prevent  |  |  |  |  |  |  |  |

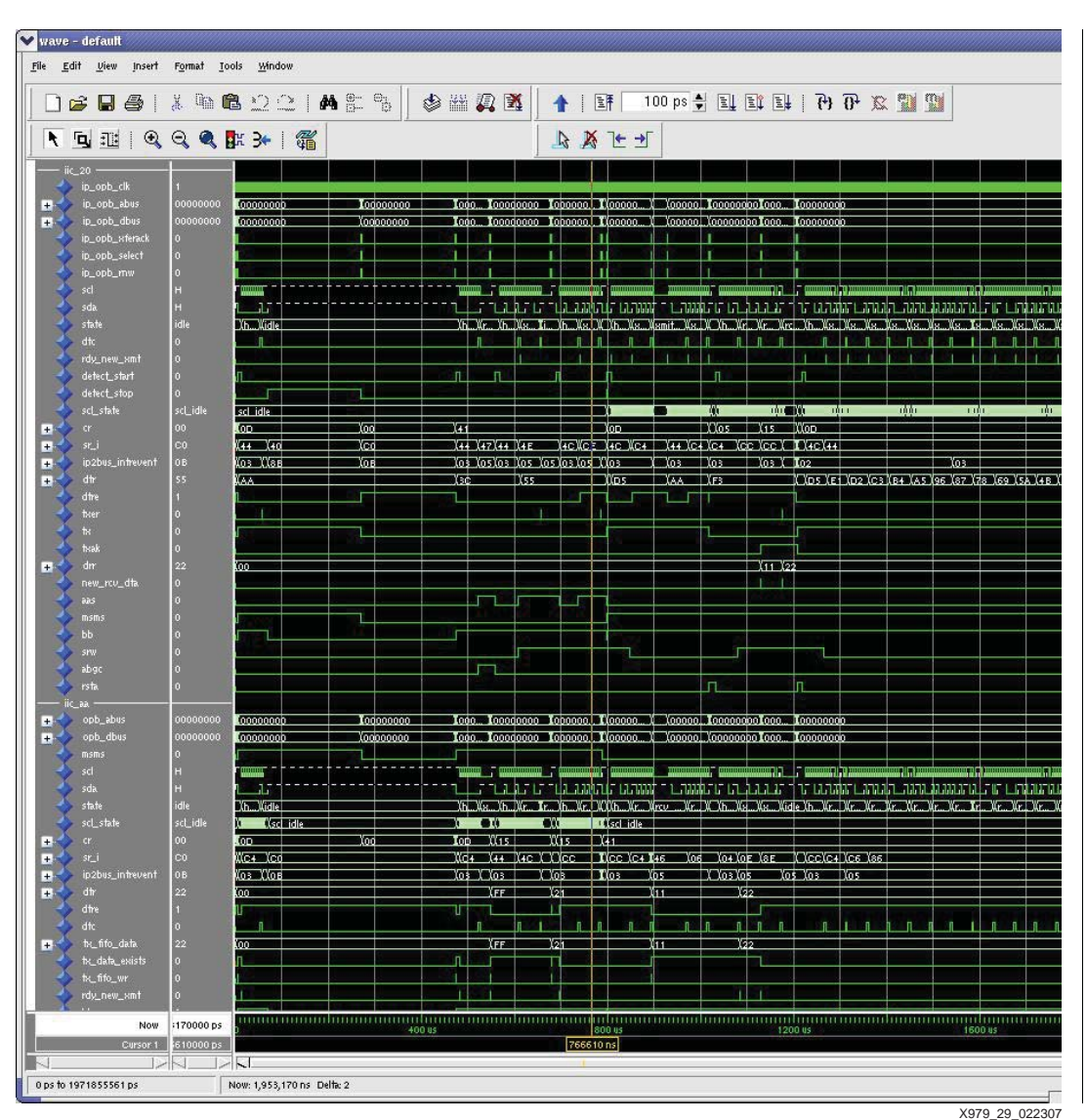

The simulation runs for 2000 ns as shown in [Figure 29](#page-25-0). There are 3 sections in the simulation, shown in the following figures.

<span id="page-25-0"></span>*Figure 29:* **Complete Simulation**

In the first test, which is shown in Figure 30, the OPB IIC registers are read to verify the correct reset values. The interrupt registers are written and read. This occurs from 0 - 10 s Following this, an arbitration test is run. IIC\_AA is initially the bus master, with the write CR\_AA 0x0d.

| <b>DGB&amp;   &amp; @ @ 22   A &amp; &amp;</b> |                             |                                                                                                    |                    |                                                                          | $\circ$ $\mathbb{Z}$ $\mathbb{Z}$ | ↑ 耳  |  |    |                         |                                                                                                    |             |             |
|------------------------------------------------|-----------------------------|----------------------------------------------------------------------------------------------------|--------------------|--------------------------------------------------------------------------|-----------------------------------|------|--|----|-------------------------|----------------------------------------------------------------------------------------------------|-------------|-------------|
|                                                |                             |                                                                                                    |                    |                                                                          |                                   |      |  |    |                         |                                                                                                    |             |             |
| ↑ 口型   Q Q Q 配 3+   名                          |                             |                                                                                                    |                    |                                                                          |                                   | 日政上上 |  |    |                         |                                                                                                    |             |             |
| $i$ ic_20<br>ip_opb_clk                        |                             |                                                                                                    |                    |                                                                          |                                   |      |  |    |                         |                                                                                                    |             |             |
| ip_opb_abus                                    | 00000000                    | $\blacksquare$ $\blacksquare$ $\blacks$ |                    |                                                                          |                                   |      |  |    |                         |                                                                                                    |             |             |
| ip_opb_dbus<br>ip_opb_xferack                  | 00000000                    | $\bullet$ (44 $\bullet$ 000000000<br>m                                                                                                    |                    |                                                                          |                                   |      |  |    |                         |                                                                                                    |             |             |
| ip_opb_select                                  | $\pmb{0}$                   | <b>TT TM</b>                                                                                                    |                    |                                                                          |                                   |      |  |    |                         |                                                                                                    |             |             |
| ip_opb_rnw<br>sd                               | $\mathbf{0}$                | <b>JANUT 100</b>                                                                                                    | $- - - - -$        | المتفرق المتحرفان وعرفان ومواليا وعويل وعويل ومواليون والمواريات ومواليا |                                   |      |  |    |                         | $7 - - +$                                                                                                    | ----------- | $- - - - -$ |
| sda                                            |                             |                                                                                                    |                    |                                                                          |                                   |      |  | 51 |                         |                                                                                                    |             |             |
| state<br>dfc                                   | idle                        | Tidle.                                                                                                    |                    | <b>Xheader</b>                                                           |                                   |      |  | л  | <b>Jack header lide</b> |                                                                                                    |             |             |
| rdy_new_xmt                                    | $\mathfrak{o}$<br>$\bullet$ |                                                                                                    |                    |                                                                          |                                   |      |  |    |                         |                                                                                                    |             |             |
| detect_start<br>detect_stop                    |                             |                                                                                                    |                    |                                                                          |                                   |      |  |    |                         |                                                                                                    |             |             |
| scl_state                                      | scLidle<br>00               | sel idle<br>141.0D                                                                                                    |                    |                                                                          |                                   |      |  |    |                         |                                                                                                    |             |             |
| <b>CF</b><br>ST                                | CO.                         | $\overline{00}$<br>Cce<br>$-144$                                                                                                    |                    |                                                                          |                                   |      |  |    |                         |                                                                                                    | $\Box$ (40  |             |
| ip2bus_intrevent<br>dh                         | 08<br>55                    | $\Box$ 08<br>ïπ                                                                                                    | 1.X03<br>D.GA      |                                                                          |                                   |      |  |    | .Xok                    |                                                                                                    | Des         |             |
| dfre                                           |                             |                                                                                                    |                    |                                                                          |                                   |      |  |    |                         |                                                                                                    |             |             |
| theer<br>$\mathbf{R}$                          |                             |                                                                                                    |                    |                                                                          |                                   |      |  |    | T.                      |                                                                                                    |             |             |
| treak                                          |                             |                                                                                                    |                    |                                                                          |                                   |      |  |    |                         |                                                                                                    |             |             |
| dr<br>new_rcu_dta                              | $^{22}$                     | $\sigma$                                                                                                    |                    |                                                                          |                                   |      |  |    |                         |                                                                                                    |             |             |
| aas                                            |                             |                                                                                                    |                    |                                                                          |                                   |      |  |    |                         |                                                                                                    |             |             |
| msms<br>bb.                                    |                             |                                                                                                    |                    |                                                                          |                                   |      |  |    |                         |                                                                                                    |             |             |
| $_{\rm{SFW}}$                                  |                             |                                                                                                    |                    |                                                                          |                                   |      |  |    |                         |                                                                                                    |             |             |
| abgo<br><b>rsta</b>                            |                             |                                                                                                    |                    |                                                                          |                                   |      |  |    |                         |                                                                                                    |             |             |
| iic aa                                         |                             |                                                                                                    |                    |                                                                          |                                   |      |  |    |                         |                                                                                                    |             |             |
| opb_abus<br>opb_dbus                           | 00000000<br>00000000        | . .<br>$\bullet$ (00 $\bullet$ 6000000                                                                                                    | $\cdots$ Concorded |                                                                          |                                   |      |  |    |                         |                                                                                                    |             |             |
| msms                                           | $\alpha$                    | ---------                                                                                                    |                    |                                                                          |                                   |      |  |    |                         |                                                                                                    |             |             |
| sd<br>sda                                      | H<br>H                      | .                                                                                                    |                    | $1 - 1$                                                                  | $7 - 71$                          |      |  | Ť. | $- - - -$               |                                                                                                    |             |             |
| state                                          | idle                        | idle                                                                                                    |                    | Theader                                                                  |                                   |      |  |    | Jack header (id)        |                                                                                                    |             |             |
| scl_state<br>$\alpha$                          | scl_idle<br>00 <sub>1</sub> | sd_idle<br>XIXop<br>$\overline{\mathbf{0}}$                                                                                                    | <b>Start</b>       |                                                                          |                                   |      |  |    |                         | keel. Teel. (eel. Teel. (eel. Teel. Teel. Teel. Keel. Keel. Keel. Teel. Keel. Keel. Keel. Teel. Teel. Keel. T. (etool wait                                                                                                    | Kschridi    |             |
| $str-1$                                        | CO.                         | $C$ co                                                                                                    | <b>N44</b>         | Joł.                                                                     |                                   |      |  |    |                         |                                                                                                    | E (on       |             |
| ip2bus_intrevent<br>dh                         | 0B<br>$22\,$                | $\Box$ 0B<br>$\overline{\omega}$                                                                                                    | <b>D</b> os        |                                                                          |                                   |      |  |    | To-                     |                                                                                                    | $\Box$ OB   |             |
| dhe                                            |                             |                                                                                                    |                    |                                                                          |                                   |      |  |    |                         |                                                                                                    |             |             |
| dfc<br>the fifts data                          | 22                          | COO.                                                                                                    |                    |                                                                          |                                   |      |  |    |                         |                                                                                                    |             |             |
| tx_datx_exists                                 | $\mathbf{0}$                |                                                                                                    |                    |                                                                          |                                   |      |  |    |                         |                                                                                                    |             |             |
| tic_fifo_wr<br>rdy_new_xmt                     |                             |                                                                                                    |                    |                                                                          |                                   |      |  |    |                         |                                                                                                    |             |             |
|                                                |                             |                                                                                                    |                    |                                                                          |                                   |      |  |    |                         | ة المستقبلة المستقبلة المستقبلة المستقبلة المستقبلة المستقبلة المستقبلة المستقبلة المستقبلة المستقبلة المستقبلة<br>80 % من المستقبلة المستقبلة المستقبلة المستقبلة المستقبلة المستقبلة المستقبلة المستقبلة المستقبلة المستقبلة |             |             |
| Now<br>Cursor 1                                | :170000 ps<br>610000 ps     |                                                                                                    |                    |                                                                          |                                   |      |  |    |                         |                                                                                                    |             |             |
|                                                | $\rightarrow \sim$          | $>$ $ +$                                                                                                    |                    |                                                                          |                                   |      |  |    |                         |                                                                                                    |             |             |

*Figure 30:* **Arbitrartion Lost Test Simulation**

simulation.

write ADR\_20 0x20 write CR\_20 40 write CR\_AA 0x01 write ADR\_AA AA write IER\_AA 0x04 write RC\_FIFO\_PIRQ\_20 0x0 write DTR\_AA 0x0 write CR\_AA 0x0D -- Enables AA as master (5.9us) write IPIER\_20 0x01 write DTR\_20 AA write CR\_20 0x0D -- Enables 20 as master wait\_for\_intr(30) read IPISR 0xD3 -- Arbitration lost (260 us) write CR\_20 0x01 -- Clears interrupt X979\_31\_012907

Figure 31 provides the Arbitration Lost test code. This pseudo-code can be tracked in the

*Figure 31:* **Arbitration Lost Test Code**

XAPP979 (v1.0) February 26, 2007 [www.xilinx.com](http://www.xilinx.com) 28

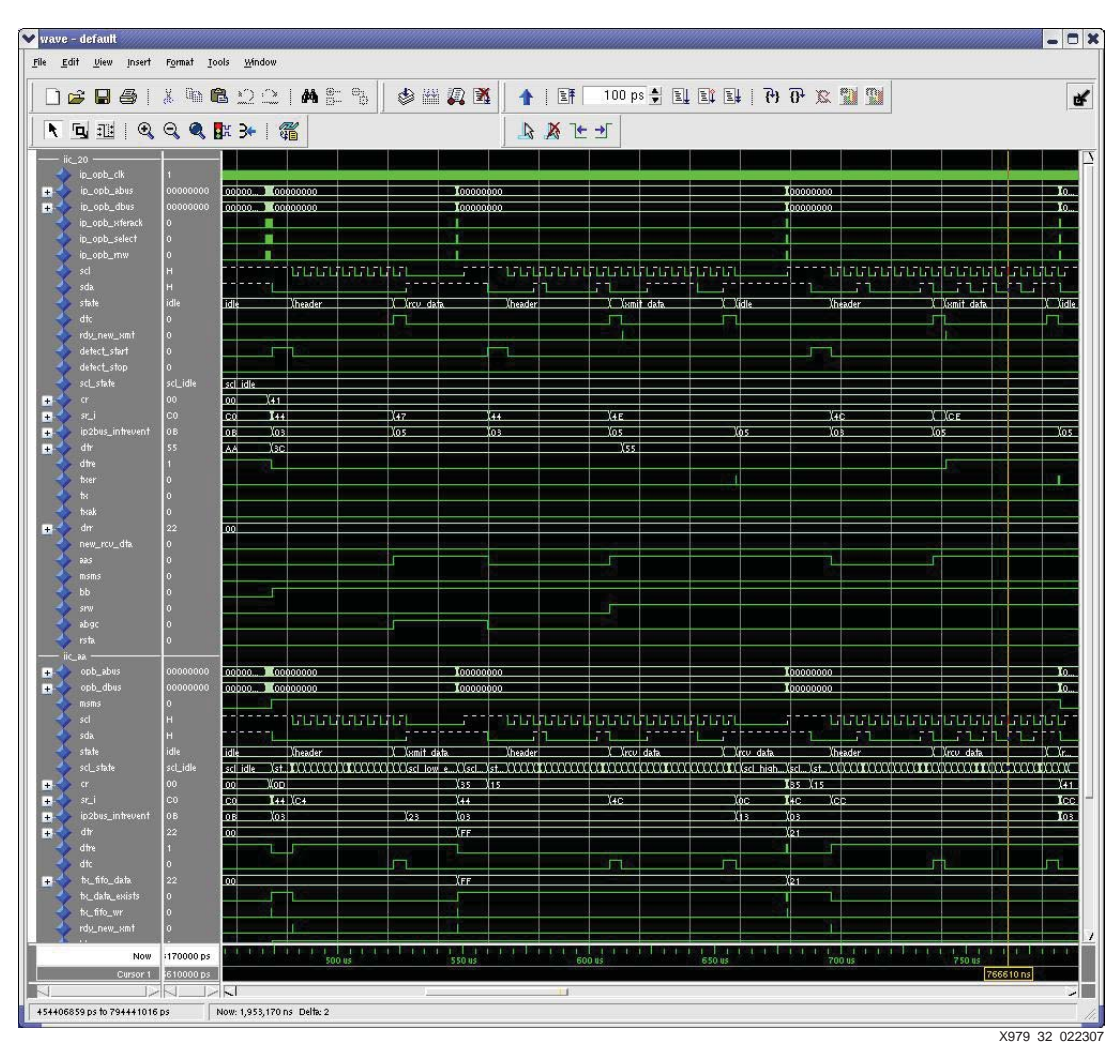

The second test, shown in [Figure 32](#page-28-0), runs from 575 s to 790 s Ths master, AA, receives 3C and 55 from 20. The following stimuli / results is seen in the opb\_iic.wlf file.

<span id="page-28-0"></span>*Figure 32:* **Simulation with iic\_AA as Master**

[Figure 33](#page-29-0) provides the test code used in the simulation with the OPB IIC with the AA address as the master.

| write CR 20 0x40 -- GC, En                       |
|--------------------------------------------------|
| write ADR_20 0x20 - Sets address as 0x20         |
| write CR_AA 0x01 - Enable                        |
| write ADR_AA 0xAA                                |
| write RC_FIFO_PIRQ_AA 0x0                        |
| write IER_AA 0x04 -- Enable DTRE interrupt       |
| write RC_FIFO_PIRQ 0x01 (473 us)                 |
| write DTR_20 0x3C                                |
| write DTR 20 0x55                                |
| write DTR_AA 0x0 -- General Call                 |
| write CR_AA 0x0D -- RSTA, TxAK, TX, MSMS, Enable |
| wait_for_intr                                    |
| read SR_AA 0xC4 -- TFE, RFE, BB                  |
| read ISR_AA 0xD4 -- TFHE, DTRE                   |
| write CR_AA 0x35 RSTA, MS, EN (547 us)           |
| write DTR AA 0x21                                |
| write DTR_AA 0xFF                                |
| write IER_AA 0x08                                |
| wait_for_intr -- waiting for DRR_AA full         |
| read SR_AA 0x0C -- SRW, BB (678 us)              |
| write CR_AA 0x37 -- Clear FIFO                   |
| write CR AA 0x35                                 |
| read DRR AA 0x3C                                 |
| write ISR_AA 0xC*                                |
| write DTR_AA 0x21                                |
| wait_for_intr                                    |
| read SR_AA 0x8C                                  |
| read ISR_AA 0xCA -- TXER, DFF Full               |
| write CR_AA 0x41                                 |
| read DRR_AA 0x55 (787 us)                        |
| write ISR AA 0xC8                                |
| write IRE_AA 0x10 -- Enable Bus is not Busy      |
| ∣wait_for_intr                                   |
| X979 33 012907                                   |

<span id="page-29-0"></span>*Figure 33:* **Test code with iic\_AA as Master**

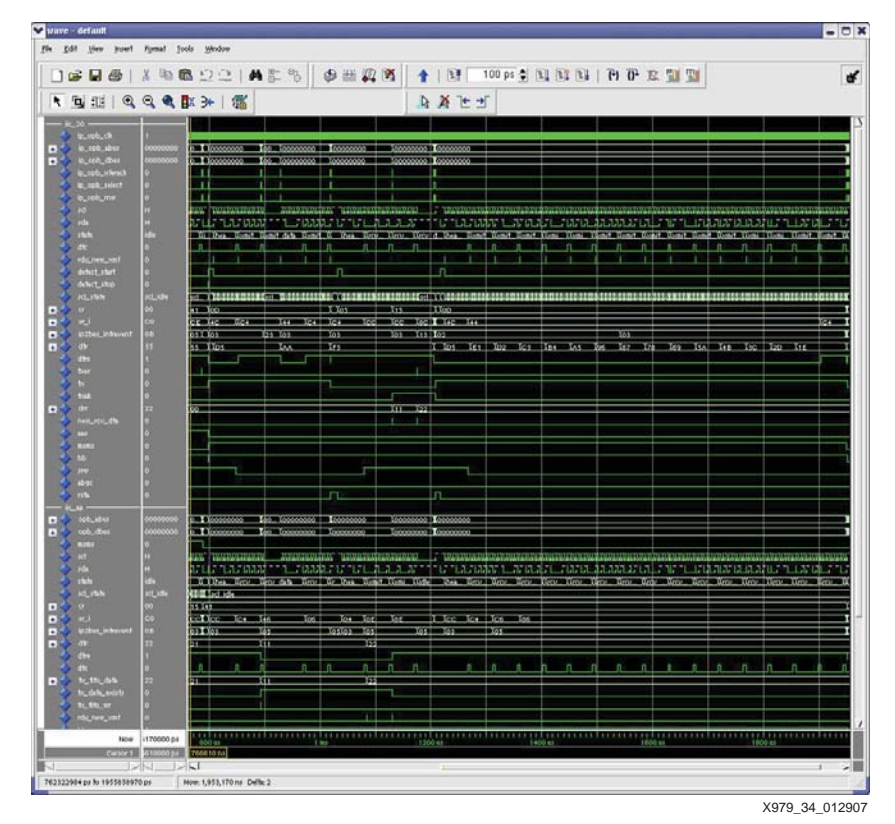

[Figure 34](#page-30-0) shows the third test shown in opb\_iic.wlf, run from 800 - 2000 us. IIC\_20 is the master writing to IIC\_AA, which is a 10-bit slave.

<span id="page-30-0"></span>*Figure 34:* **Simulation with iic\_AA as Master**

[Figure 35](#page-31-0) provides the test code for simulation with IIC\_AA as master.

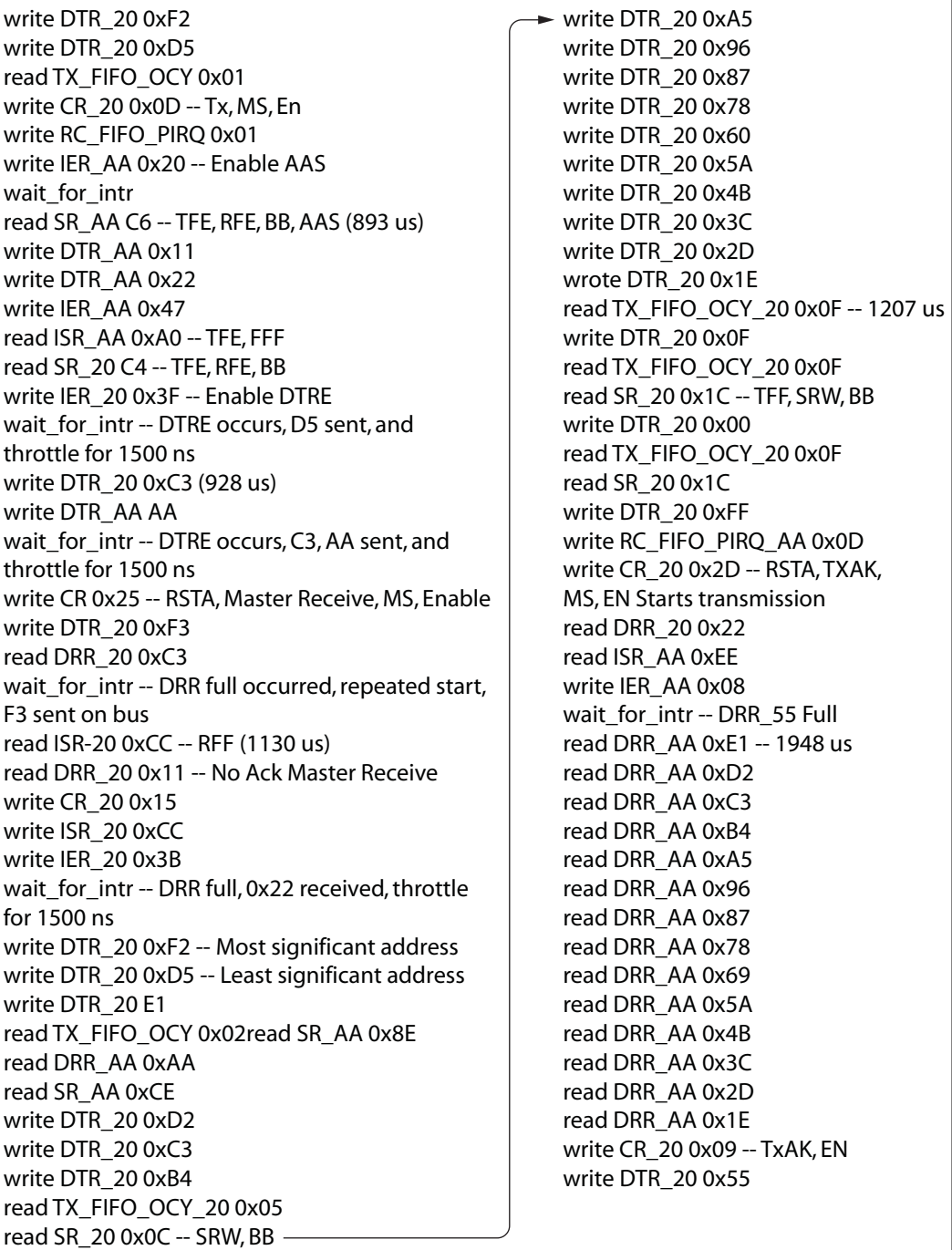

X979\_35\_012907

<span id="page-31-0"></span>*Figure 35:* **Test Code for Simulation with iic\_20 as Master**

**References** *[DS434 OPB IIC Bus Interface \(v1.02a\)](www.xilinx.com/bvdocs/ipcenter/data_sheet/opb_pci.pdf) XAPP765 Getting Started with EDK and MontaVista Linux ML40x Embedded Development Platform User Guide UG080 (v2.5)* May 24, 2006 *ChipScope ILA Tools Tutorial The IIC Bus Specification Version 2.1* January 2000 Philips Semiconductors

# **[Revision](http://www.xilinx.com/products/software/chipscope/chipscope_ila_tut.pdf) History**

The following table shows the revision history for this document.

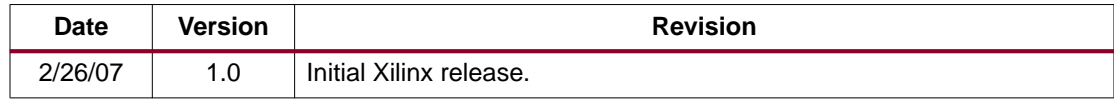

Free Manuals Download Website [http://myh66.com](http://myh66.com/) [http://usermanuals.us](http://usermanuals.us/) [http://www.somanuals.com](http://www.somanuals.com/) [http://www.4manuals.cc](http://www.4manuals.cc/) [http://www.manual-lib.com](http://www.manual-lib.com/) [http://www.404manual.com](http://www.404manual.com/) [http://www.luxmanual.com](http://www.luxmanual.com/) [http://aubethermostatmanual.com](http://aubethermostatmanual.com/) Golf course search by state [http://golfingnear.com](http://www.golfingnear.com/)

Email search by domain

[http://emailbydomain.com](http://emailbydomain.com/) Auto manuals search

[http://auto.somanuals.com](http://auto.somanuals.com/) TV manuals search

[http://tv.somanuals.com](http://tv.somanuals.com/)